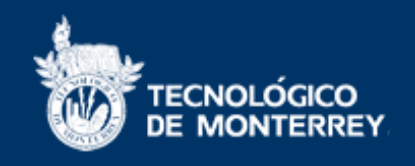

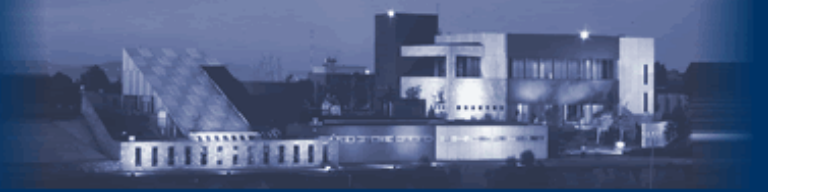

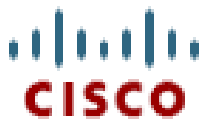

Campus Estado de Méxi

La Tecnología de Información como Apoyo al Proceso de Enseñanza-Aprendizaje: Caso de la Solución NETLAB para el Acceso Remoto a Laboratorios de Redes Dr. Luis A. Trejo, Dr. Francisco Camargo ltrejo@itesm.mx, fcamargo@itesm.mxCampus Estado de México

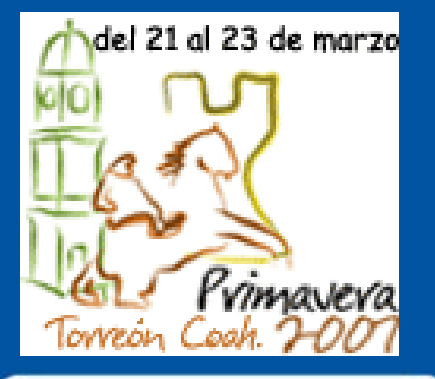

FCNOLÓGICO

**CUDI** Reunión de Primavera 2007Marzo de 2007

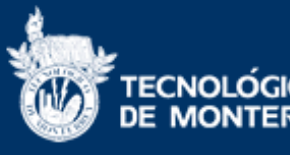

# cisco

■ Desde 1998, el Tecnológico de Monterrey Campus Estado de México opera como Academia Regional del programa Cisco Networking Academy

#### http://cisco.netacad.net

**Antecedentes Antecedentes**

- п Más de 20 campus del Sistema Tecnológico de Monterrey operan el programa
- **El programa incluye:** 
	- **Material curricular en línea**
	- **Objetos de aprendizaje variados**
	- Y mucho más …

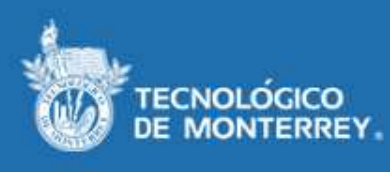

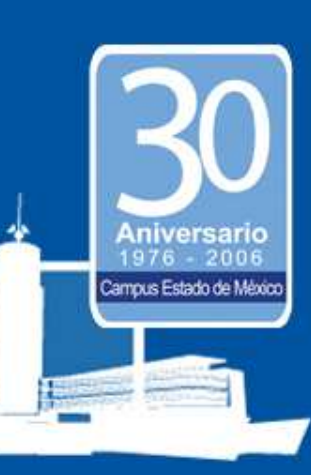

# **TECNOLÓGICO Antecedentes**

Acompaña a este medio ambiente de aprendizaje un laboratorio de redes físico para la realización de prácticas que representan escenarios del mundo práctico-laboral

**La filosofía del programa:** 

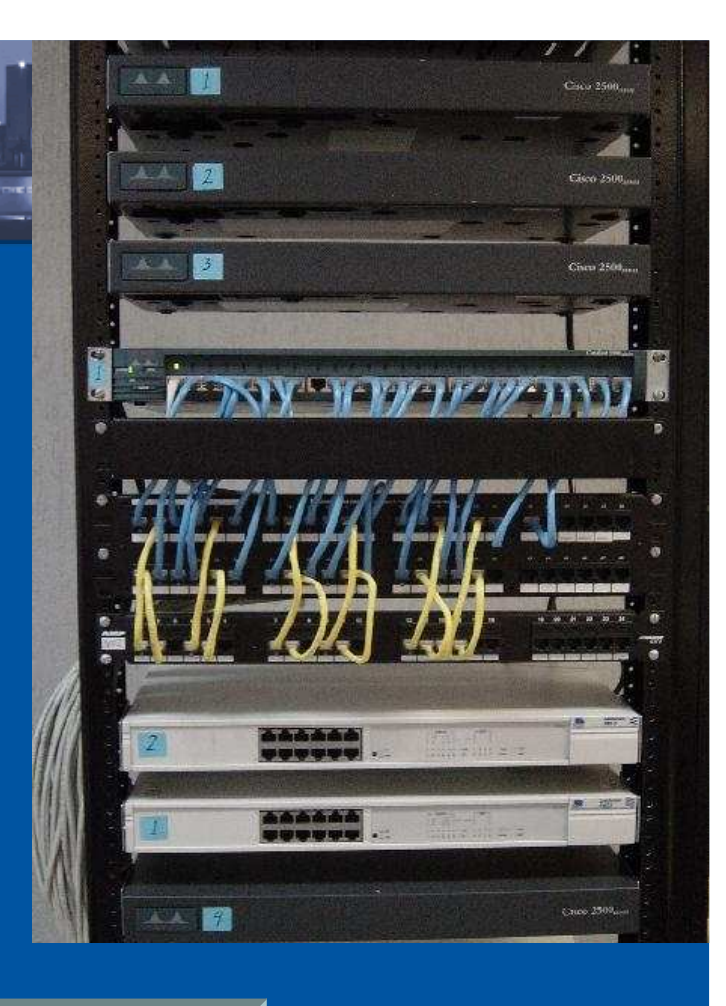

Campus Estado de Méo

## **Aprender haciendo**

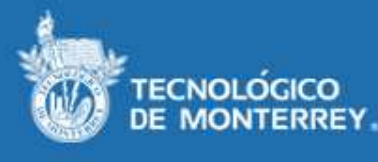

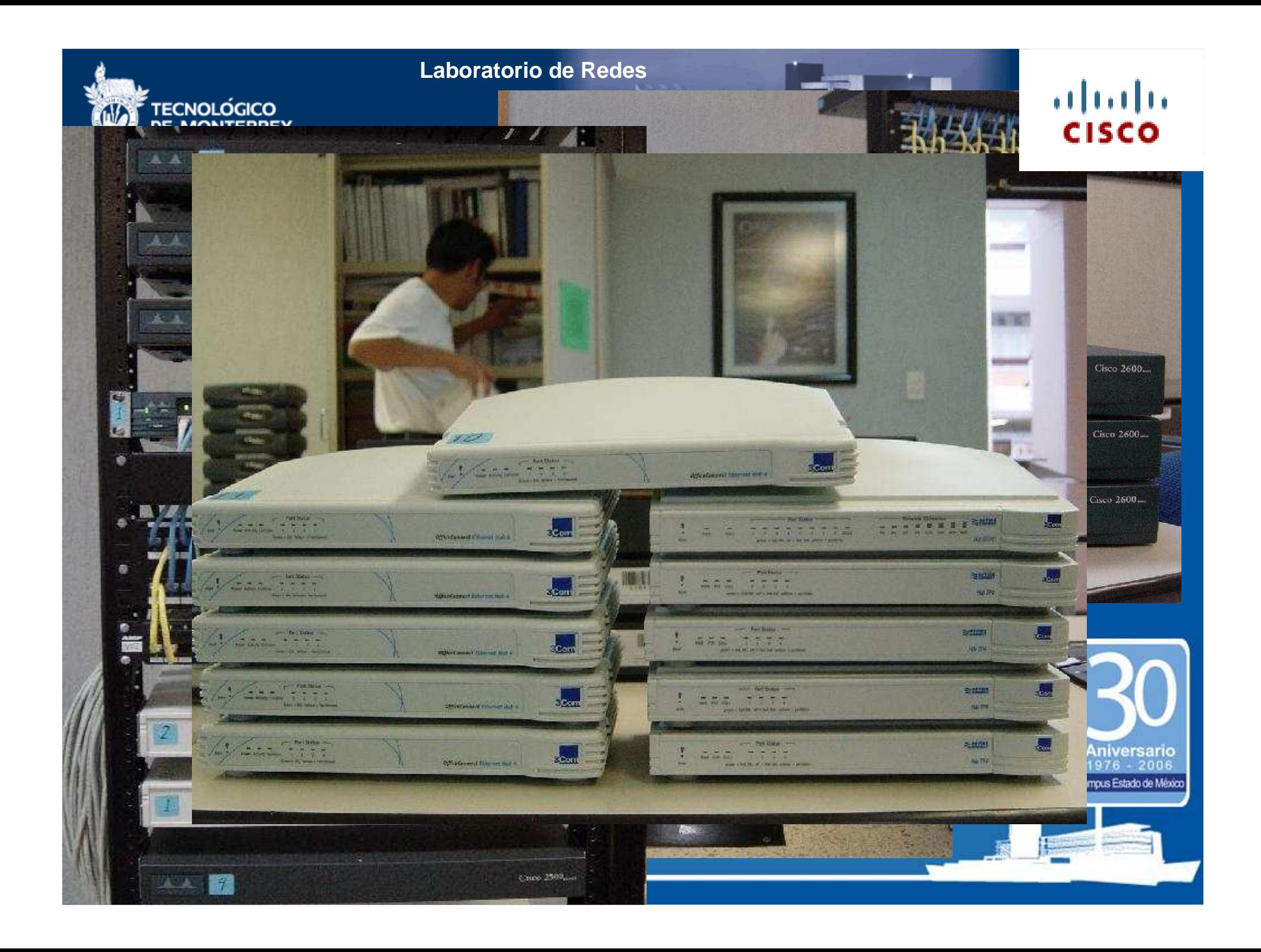

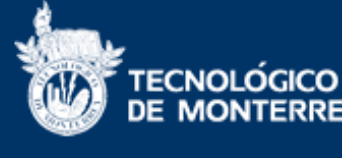

#### **NETLAB para el** DE MONTERREY **Acceso Remoto**

Recientemente hemos incorporado la solución NETLAB de la empresa NDG para ofrecer acceso remoto a los equipos físicos de redes

■ Hoy en día ofrecemos a nuestros alumnos y usuarios un horario de servicio de 24x7

TECNOLÓGICO

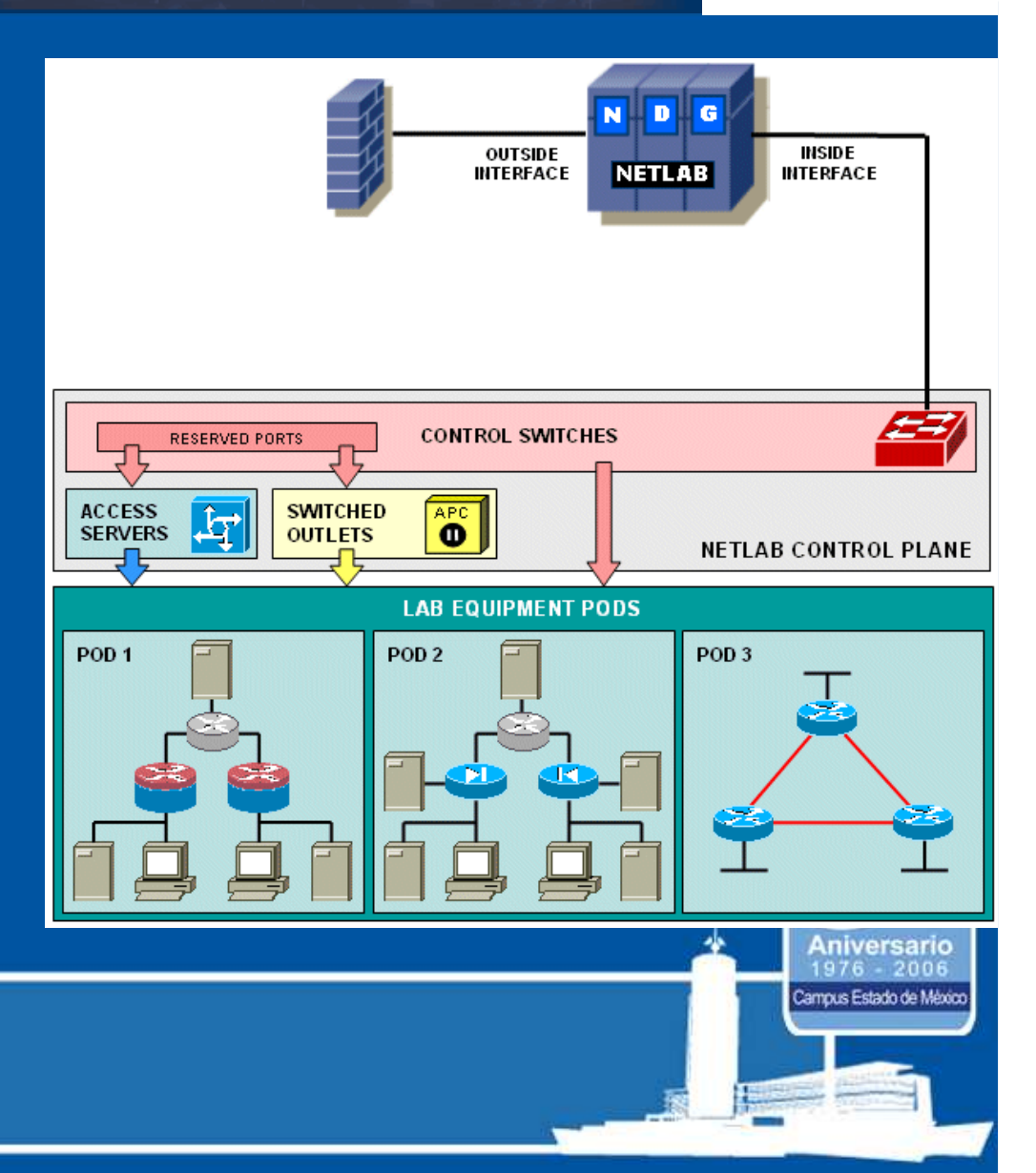

**CISCO** 

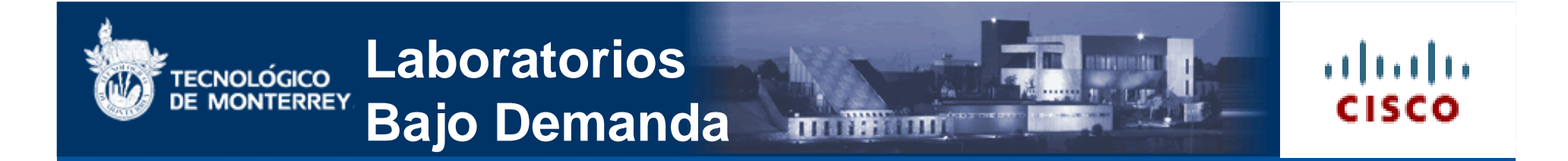

La solución NETLAB es parte de un proyecto institucional sobre Laboratorios Bajo Demandapara el apoyo al proceso de enseñanzaaprendizaje

■ Proyecto coordinado por la VRHTI y la Dirección de Informática de nuestro Campus

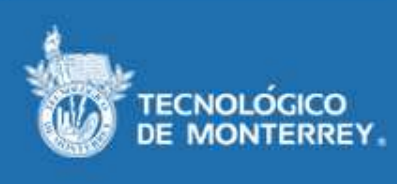

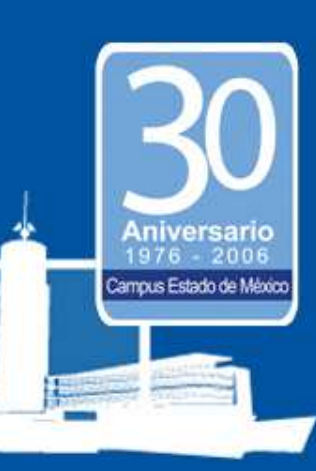

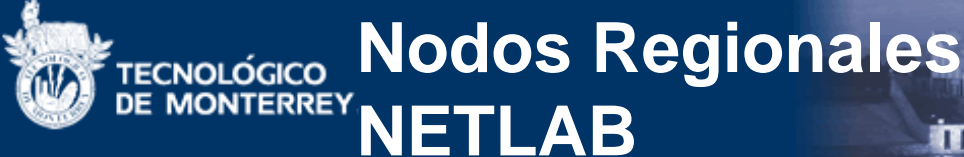

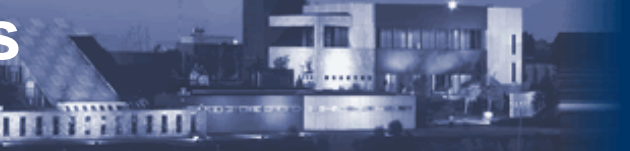

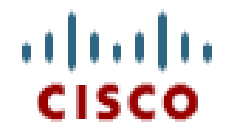

Se instalarán al menos 4 Nodos Regionales repartidos estratégicamente para ofrecer una cobertura a todos los campus del Sistema

La puesta en marcha del primer Nodo Regional<br>NETLAB en puestre Campus dará servicio po NETLAB en nuestro Campus dará servicio no sólo a nuestros alumnos sino también a usuarios de otros campus

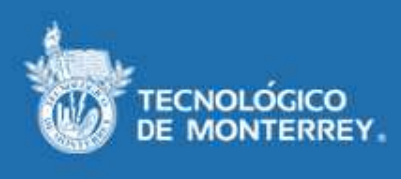

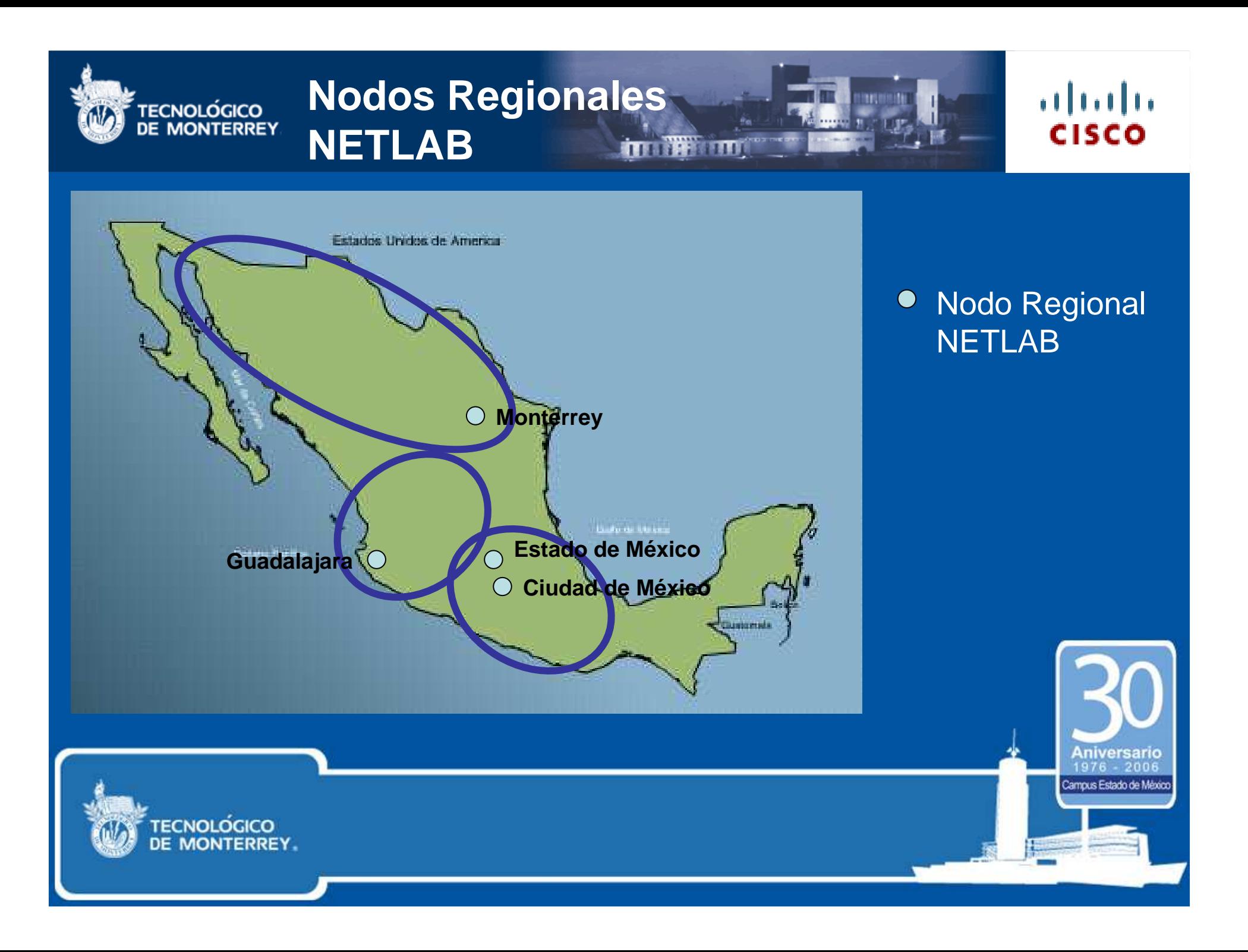

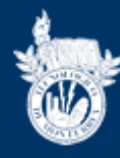

## **Modos Regionales im TF**

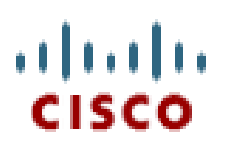

**The America** 

**FEETT** 

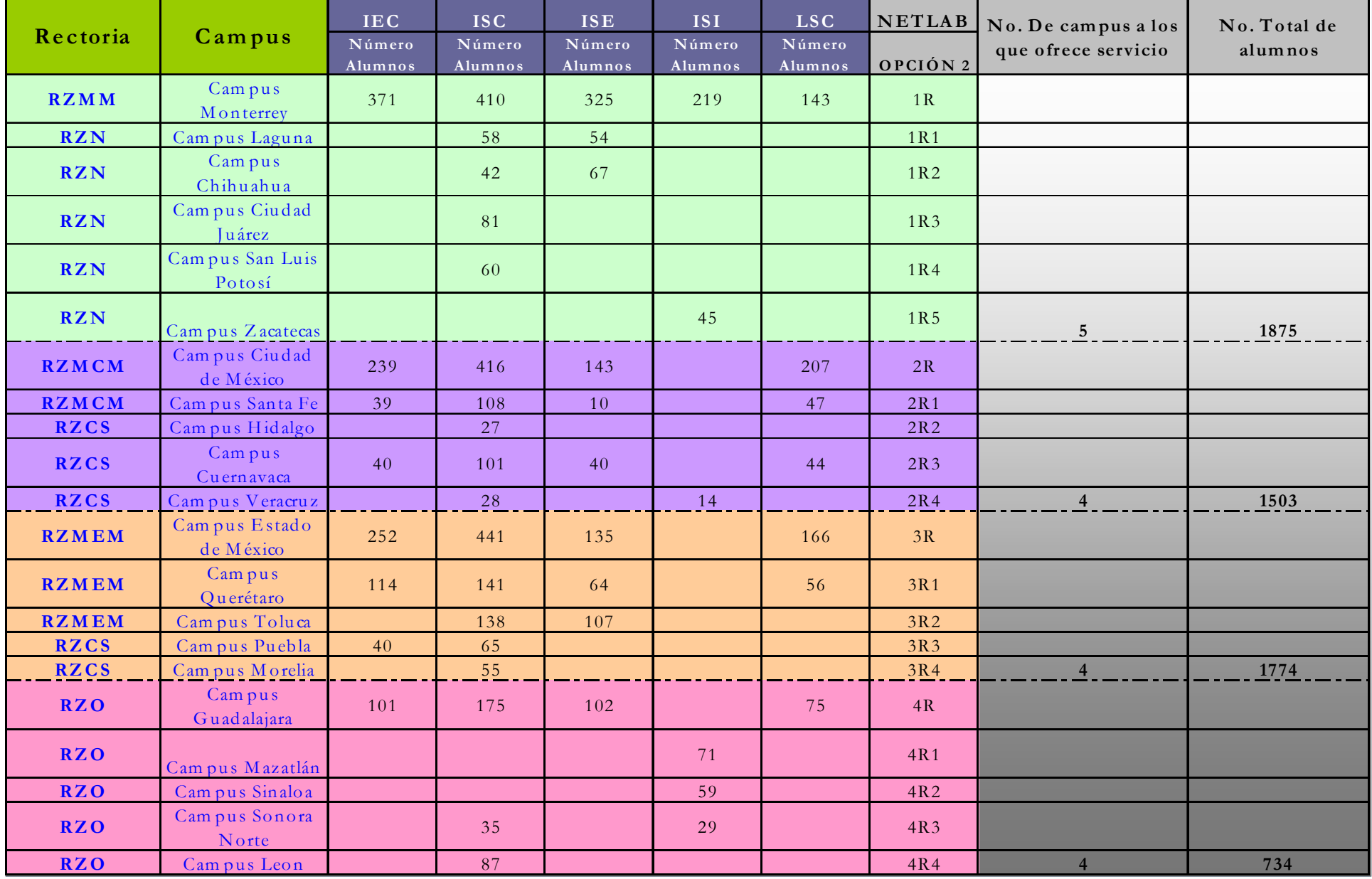

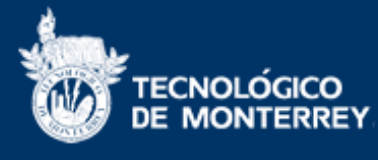

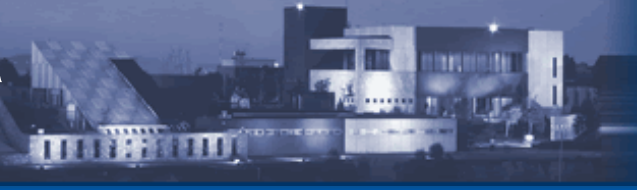

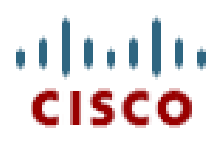

ampus Estado de Méo

#### **La solución NETLAB no se limita únicamente al acceso remoto**

 Cuenta con funcionalidades para el apoyo al aprendizaje colaborativo. Por ejemplo:

- Permite que un grupo de alumnos situados geográficamente en lugares distintos trabajen de forma simultánea en el mismo equipo físico
- El profesor tiene la libertad de participar en la sesión haciendo recomendaciones puntuales de forma interactiva, fungir únicamente como observador o tomar el control de la sesión

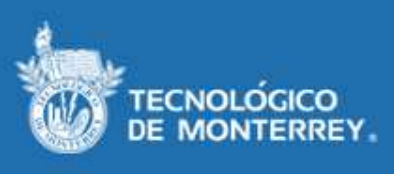

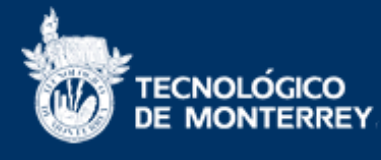

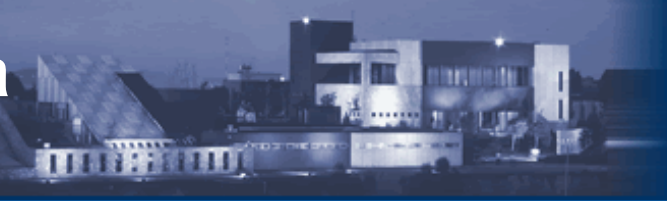

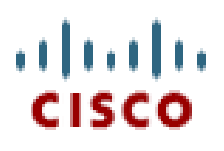

# **La solución NETLAB permite de forma remota:**

- View or cancel reservations
- **O 1+888** Reserve instructor-led training time for a class
- O SSS Reserve self-study time for student teams
- 8 Reserve self-study time for individual students
	- Reserve an equipment pod for your own use

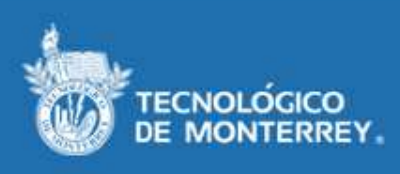

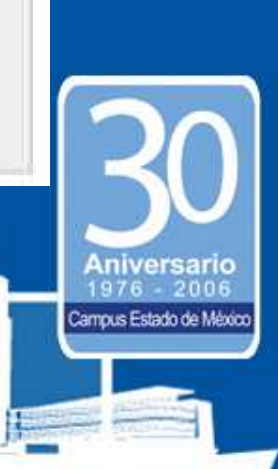

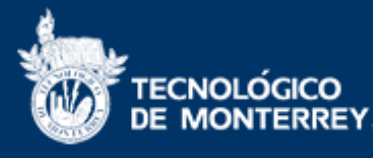

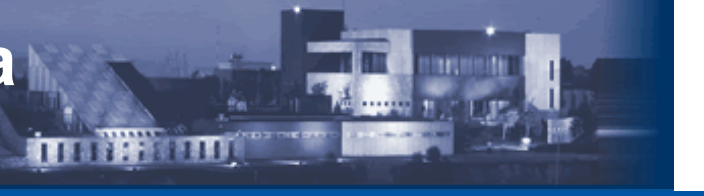

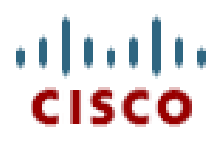

П Desde el punto de vista logístico el NETLAB:

- Libera al profesor del reservado manual del equipo y su instalación previa
- Evita movimiento de equipo

**Permite al profesor y al alumno enfocarse en el proceso de enseñanza-aprendizaje**

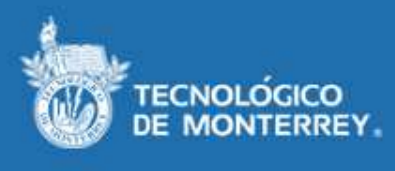

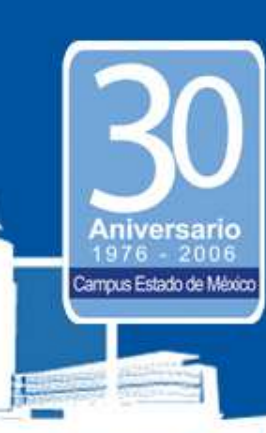

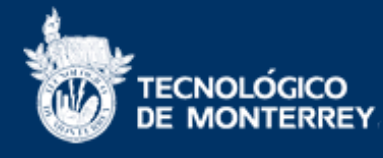

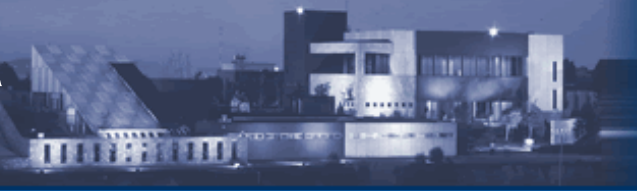

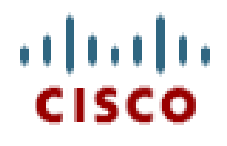

■ La solución NETLAB ofrece también lo siguiente:

- El profesor puede revisar y evaluar el trabajo de un alumno o de su equipo de trabajo **durante** la sesión o **después** de ella
- Cada paso realizado por alguno de los integrantes del equipo es registrado y enviado vía correo electrónico a la cuenta del profesor, al terminar la sesión

Se genera un histórico del trabajo realizado por cada alumno a lo largo del semestre

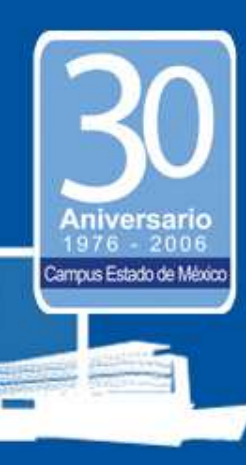

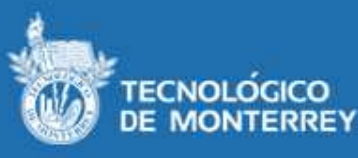

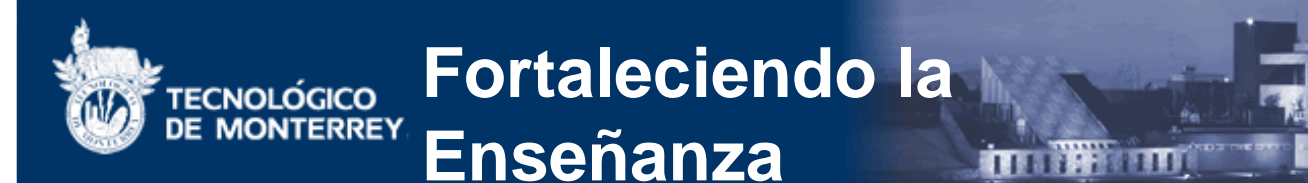

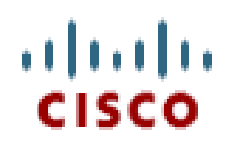

#### **Demostración de la herramienta**

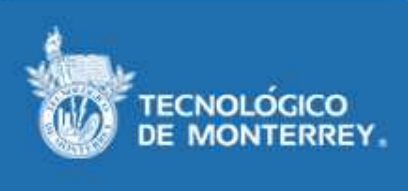

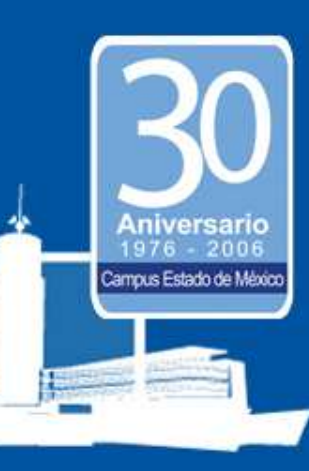

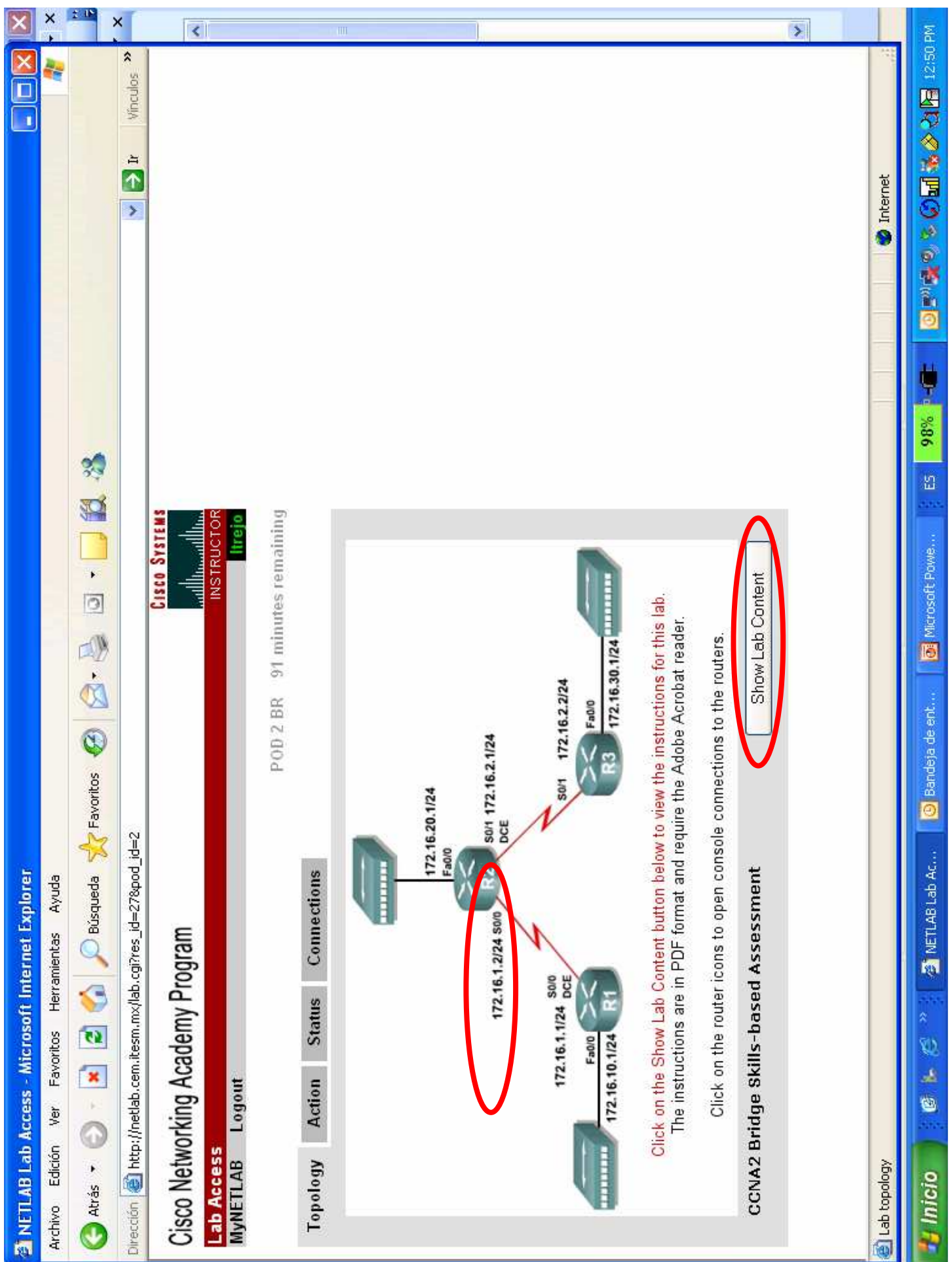

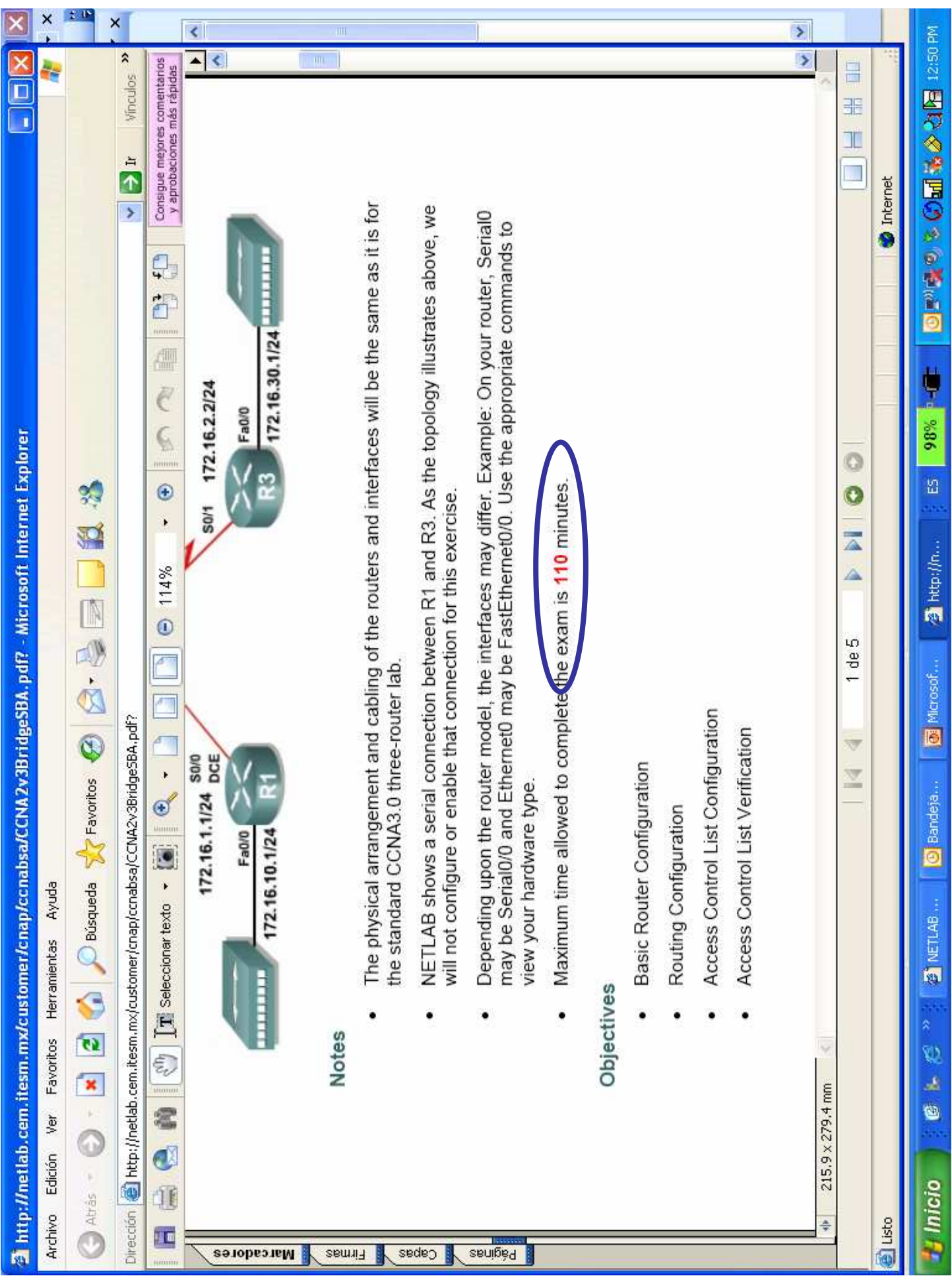

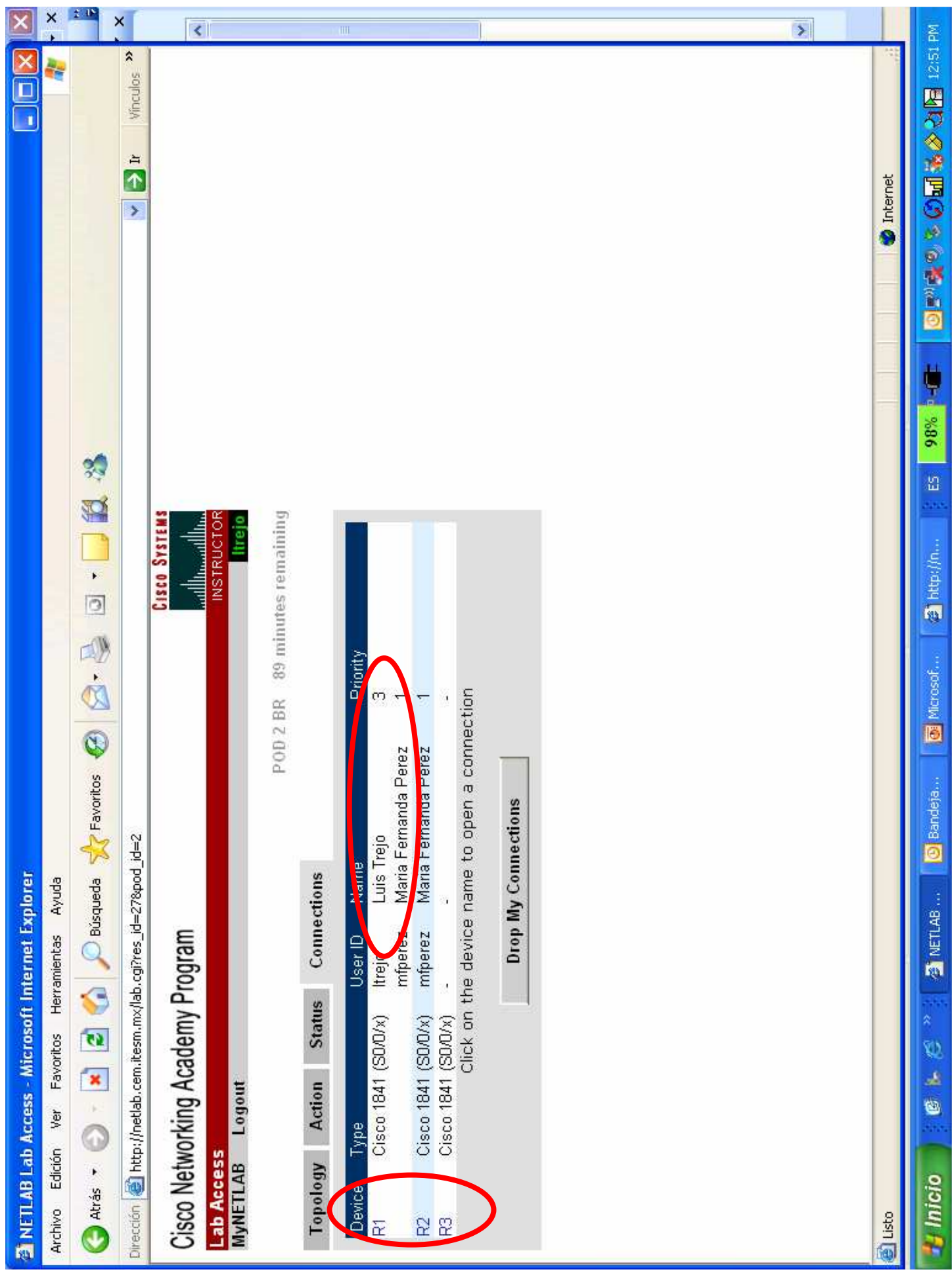

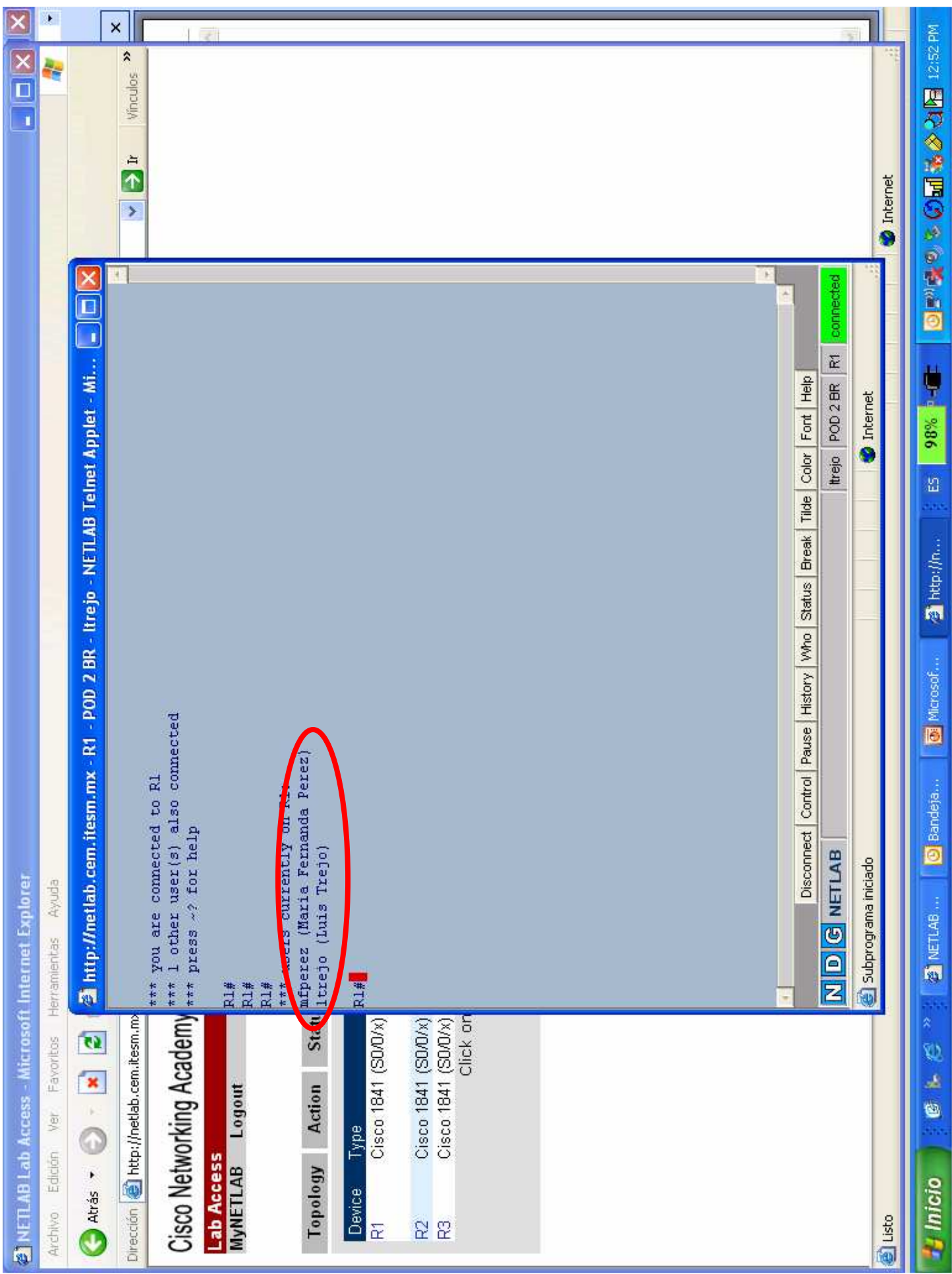

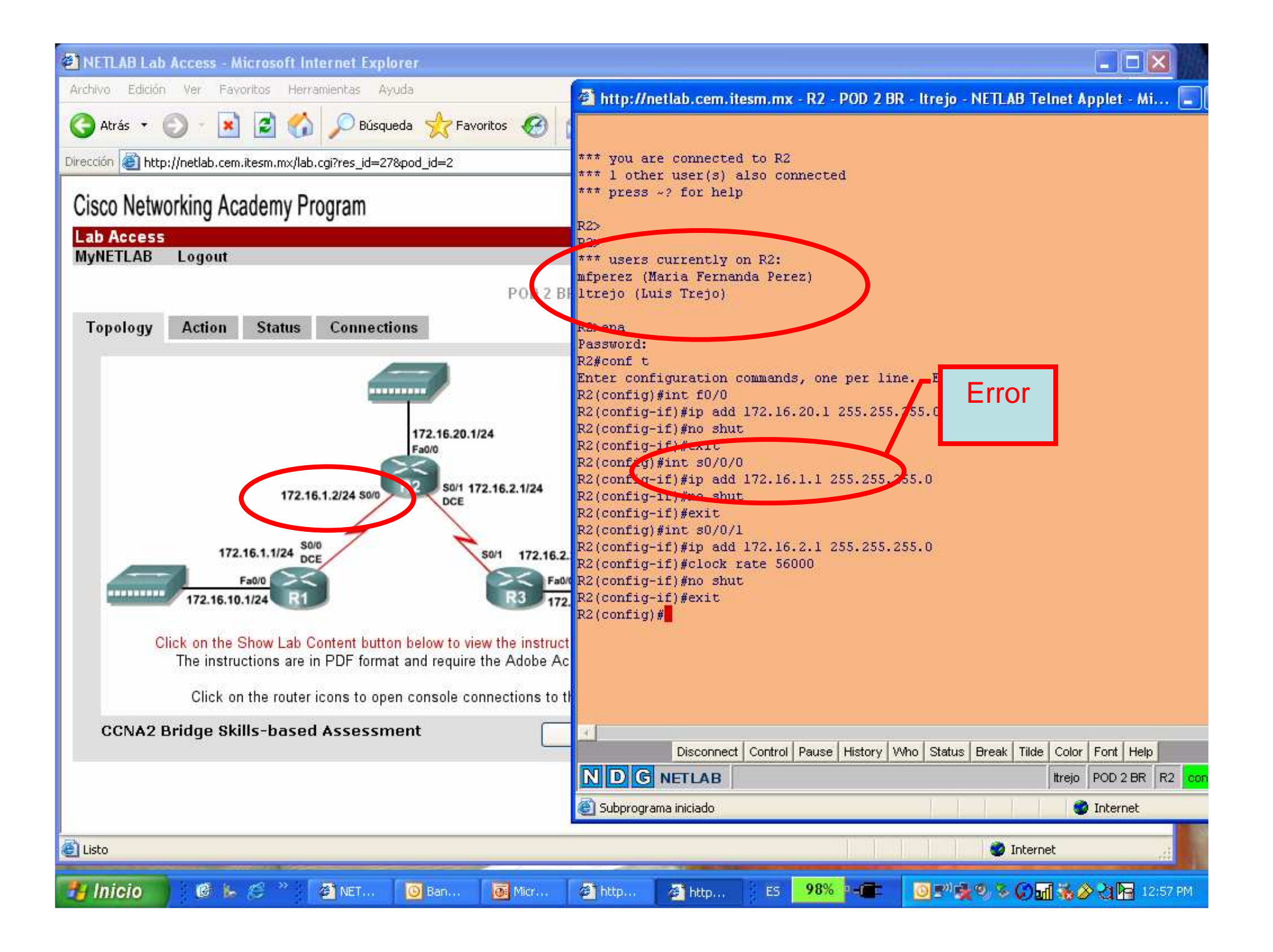

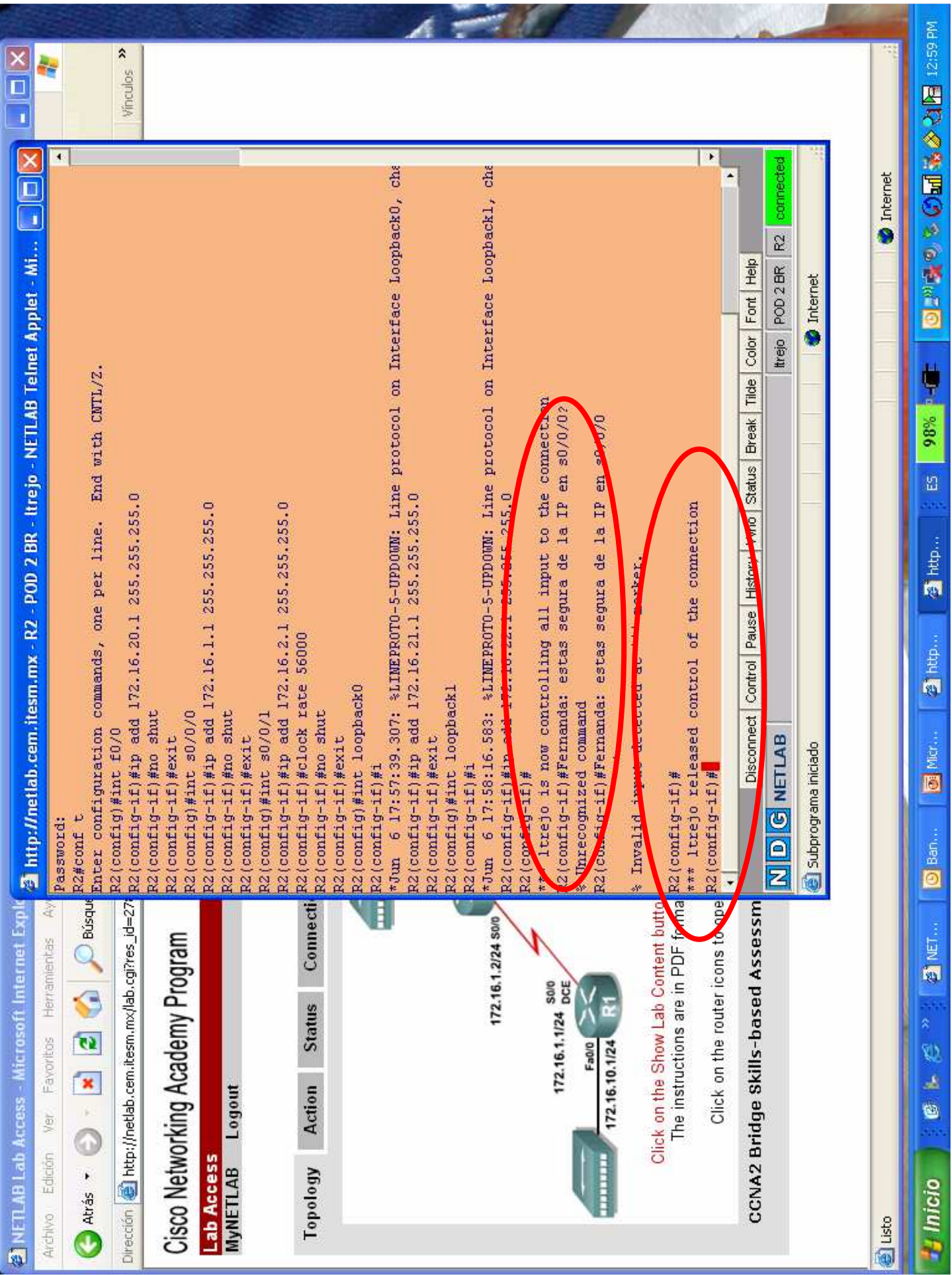

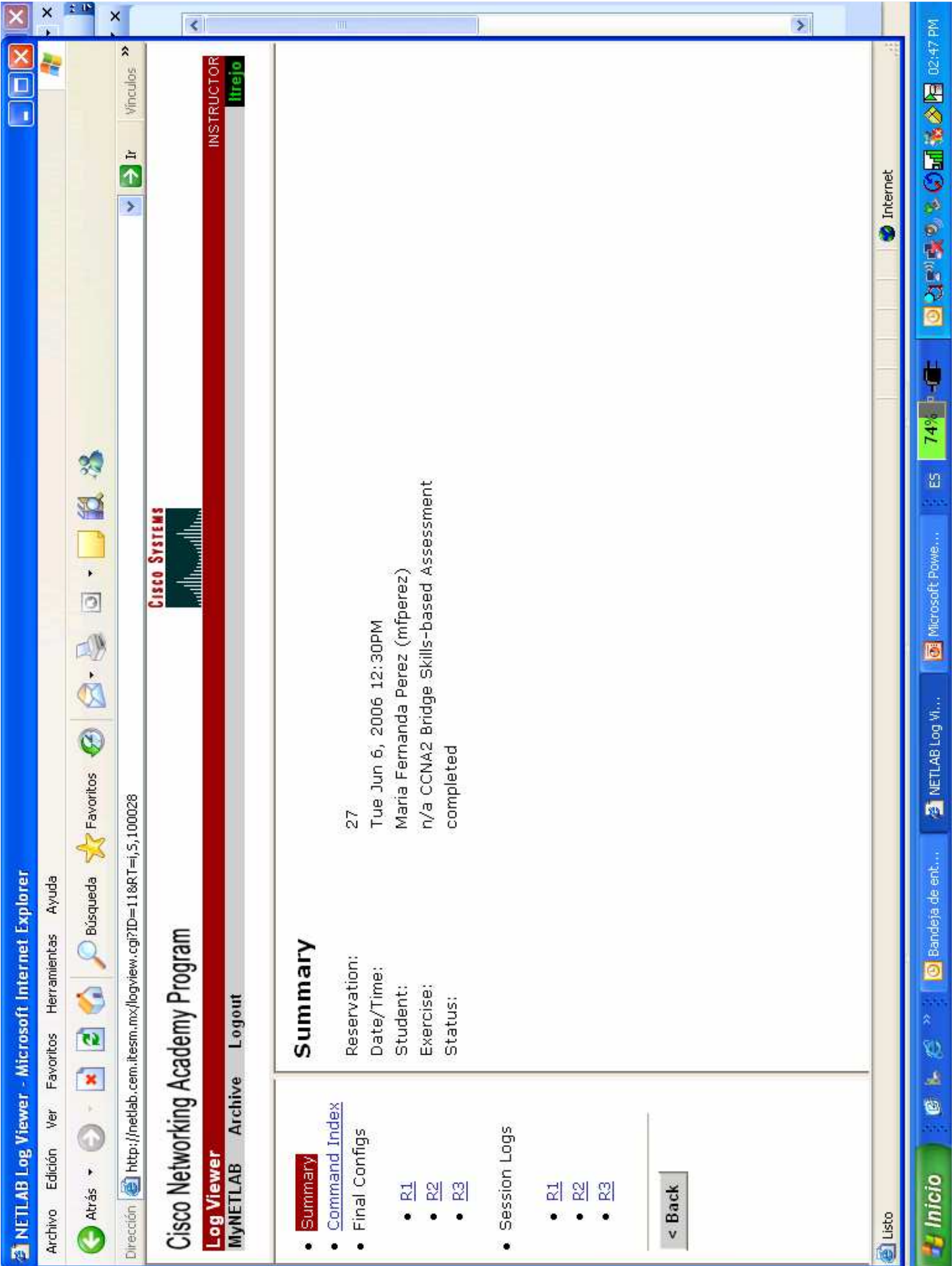

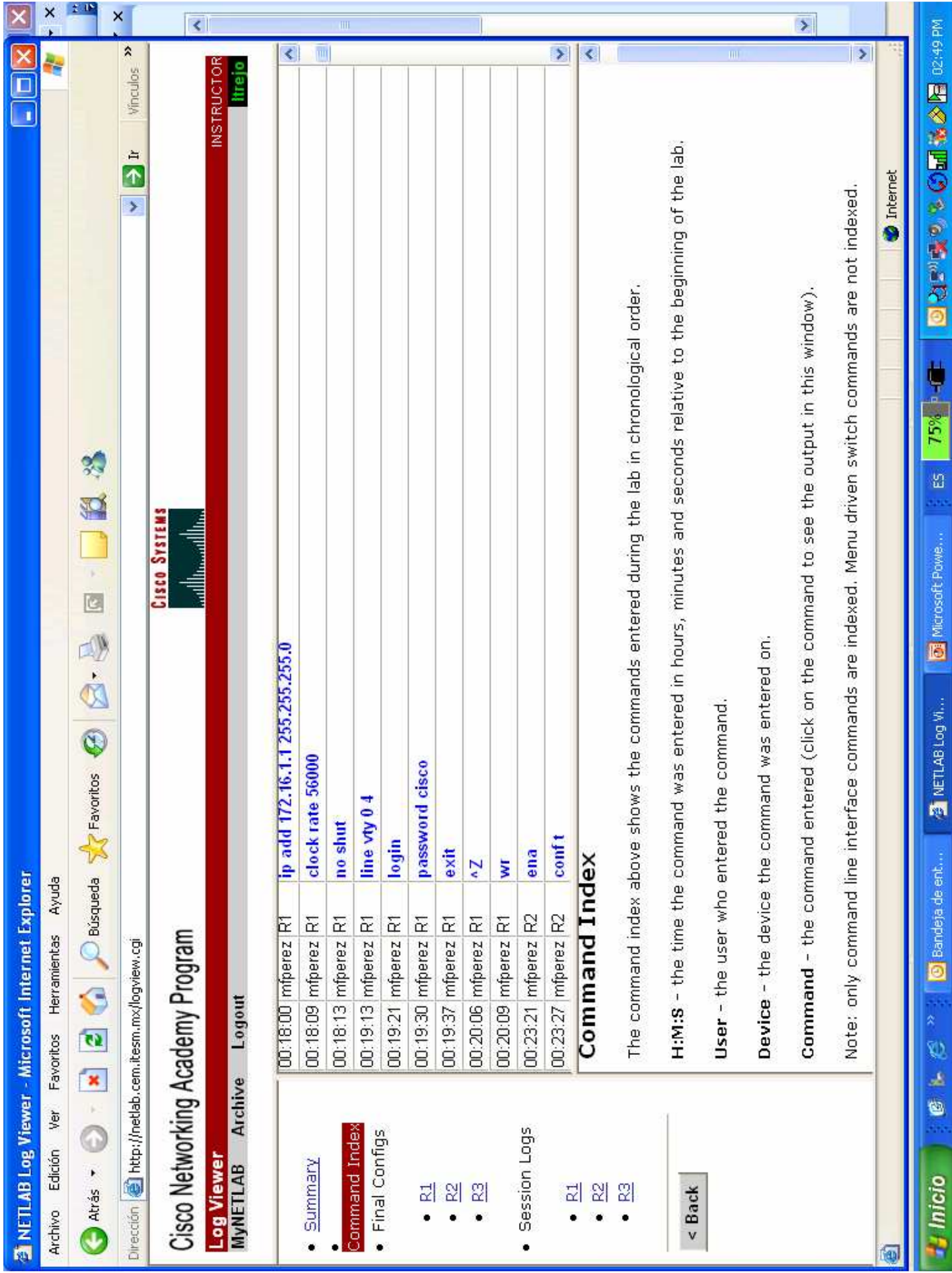

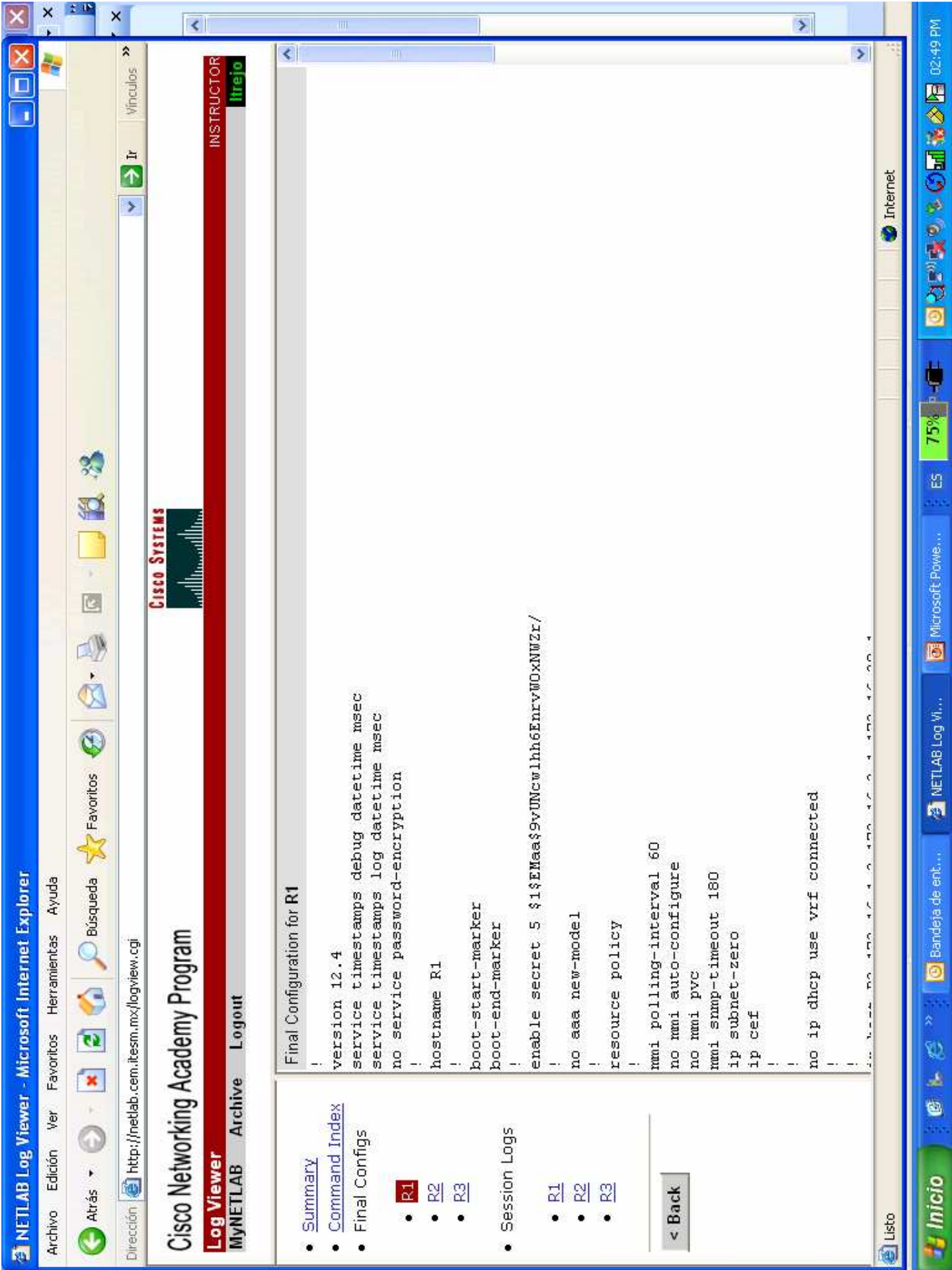

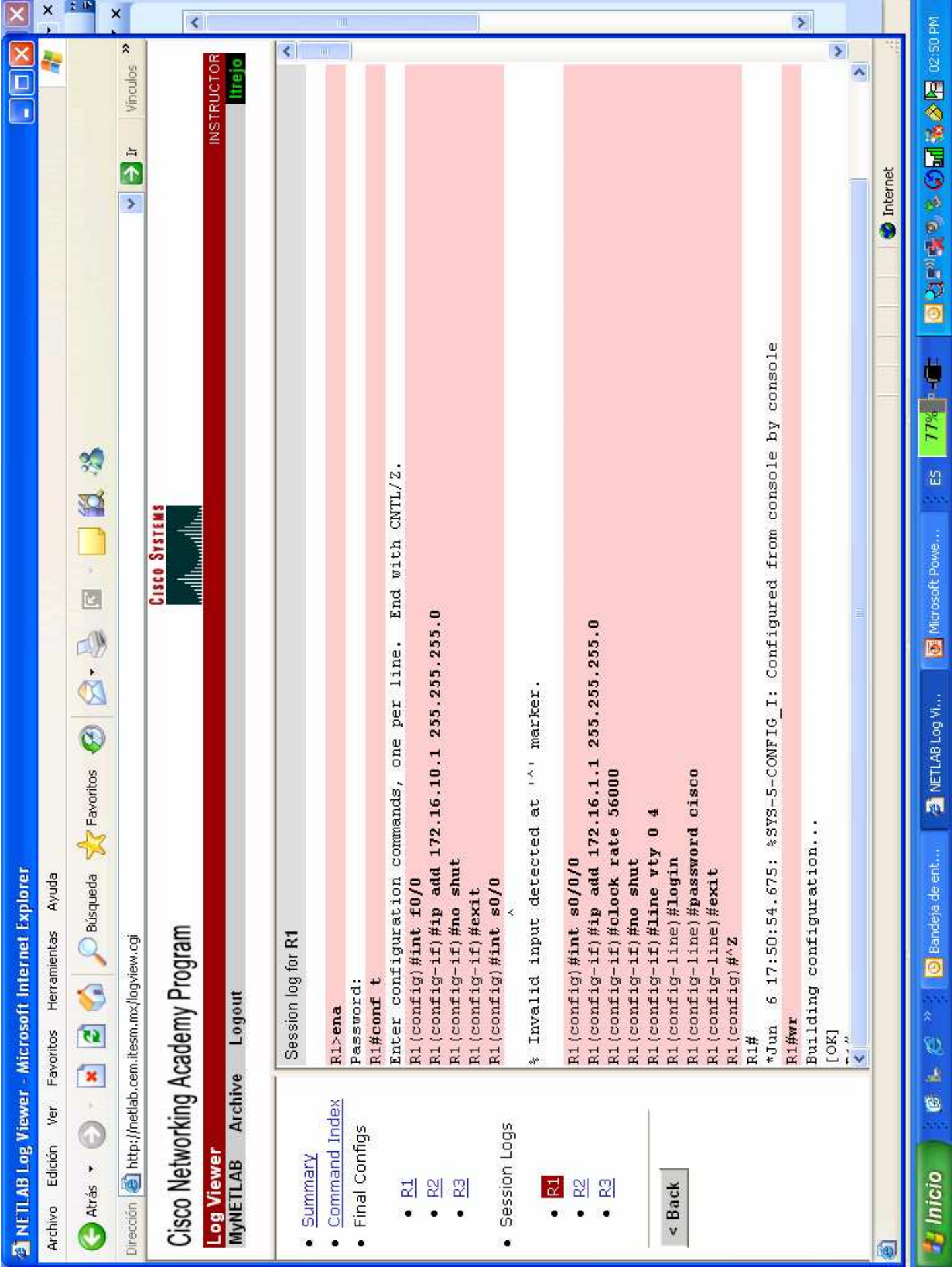

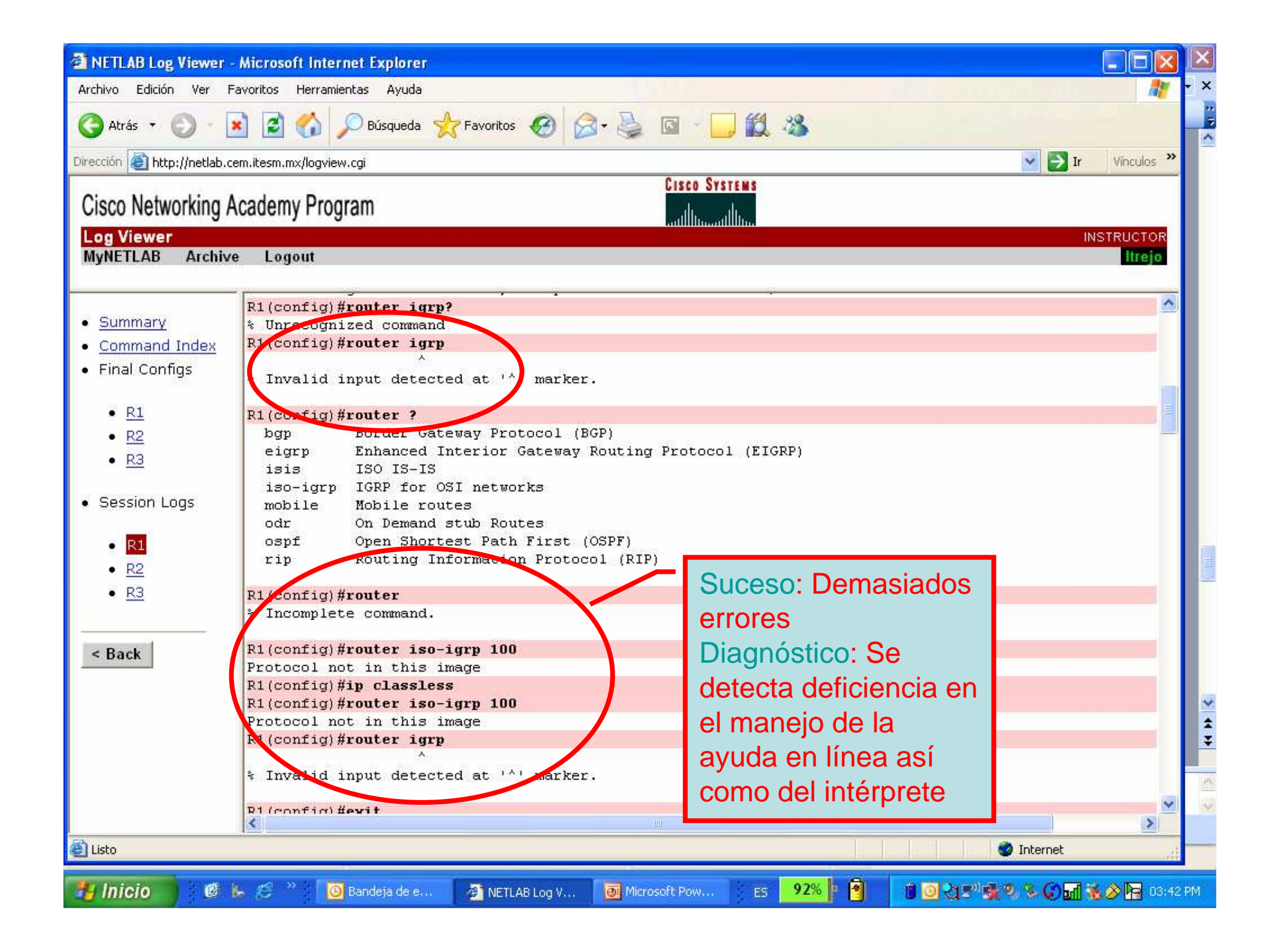

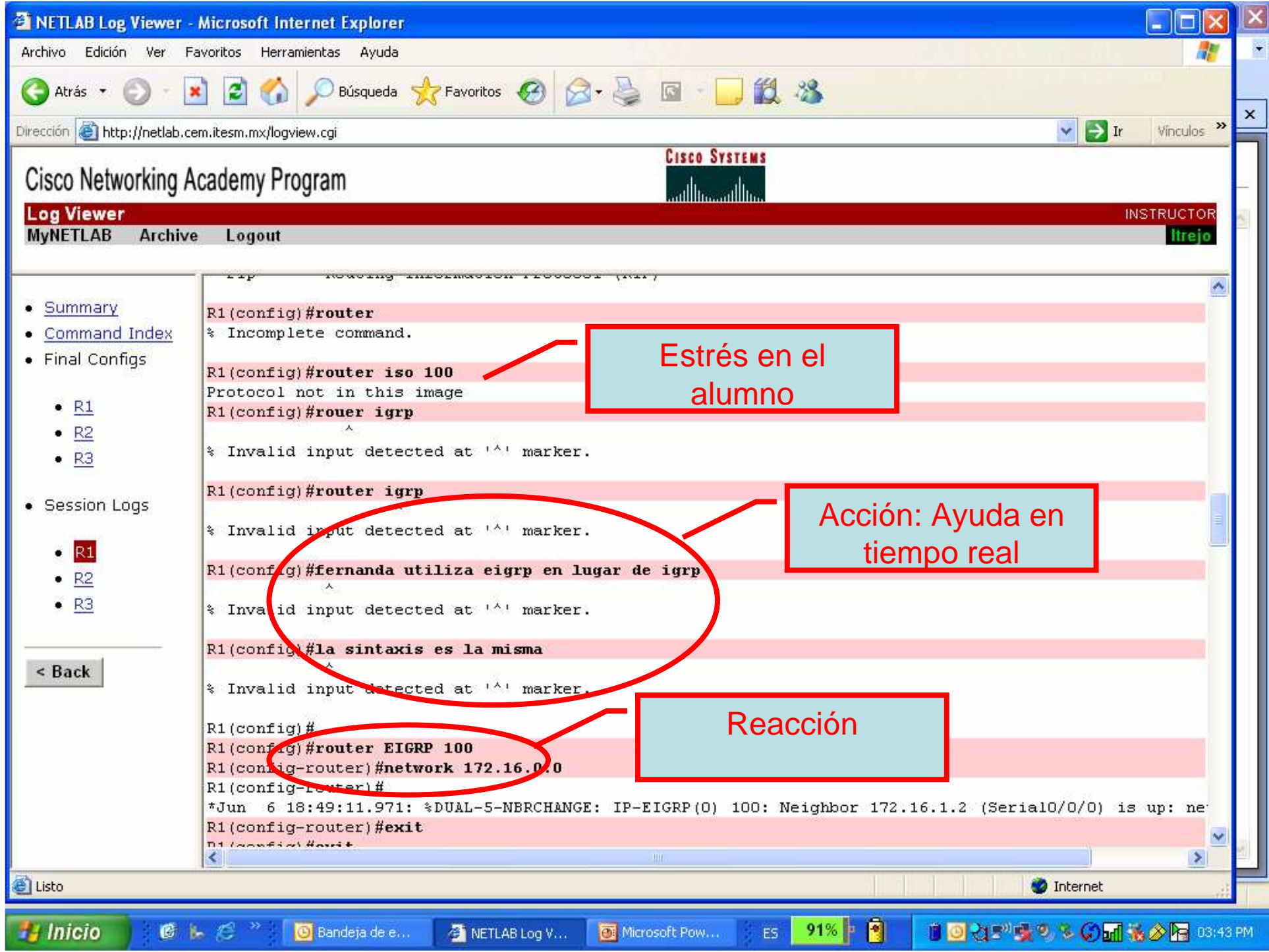

## **Administrativos**

- Disponibilidad de los equipos de 24x7, los 365 días del año
- Incremento del tiempo de vida de los equipos
- Acceso al equipo posible a partir de cualquier equipo de cómputo con acceso a Internet

**Beneficios y conclusion** 

- **Posibilidad de compartir equipo físico con otros campus o** universidades en cualquier parte del mundo
- **Maximiza el retorno de inversión**<br>- Figure de la cidad de la cidad de la cidad
- Elimina la solicitud de horario atípico por parte del alumno para uso de laboratorio

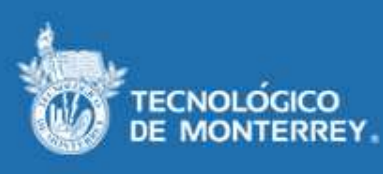

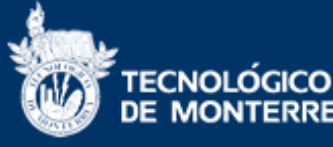

# **Beneficios y Conclusio**

nous Estado de M

## **Del Proceso Enseñanza-Aprendizaje**

- Acceso al equipo posible a partir de cualquier equipo de cómputo con acceso a Internet 24x7, los 365 días del año
- Incremento en la productividad del alumno y del profesor
- El NETLAB no debe reemplazar la práctica actual de uso y operación de equipos de ruteo
- **Trabajo colaborativo remoto y distribuido**
- **De Participación interactiva del profesor y los alumnos**
- Bitácoras de la participación de cada alumno

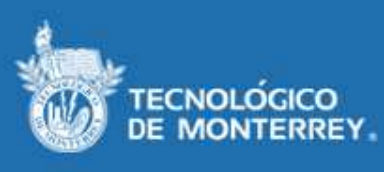

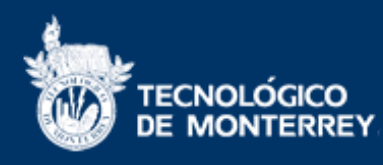

## **HTTP://NETLAB.CEM.ITESM.MX**

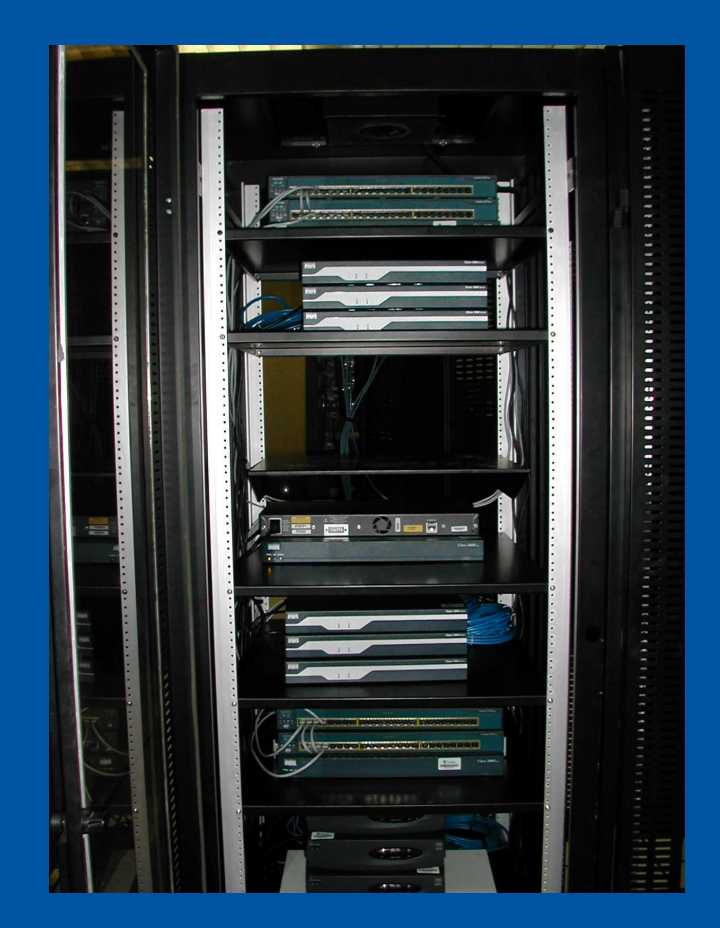

TECNOLÓGICO<br>DE MONTERREY

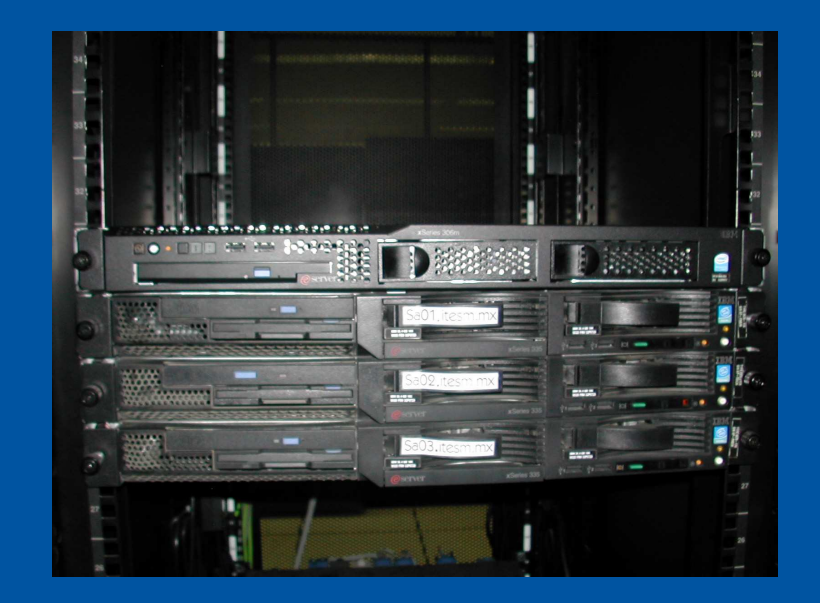

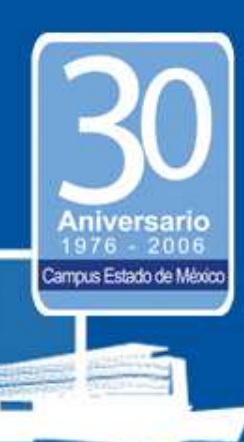

alialia<br>**cisco** 

•100 alumnos Redes 2, Redes 3 y CCNP•Escala del 1 al 5 $\mathcal{L}_{\mathcal{A}}$  $\cdot$ 1 = insatisfecho  $\mathcal{L}_{\mathcal{A}}$ 5 = Muy satisfecho

ampus Estado de Mér

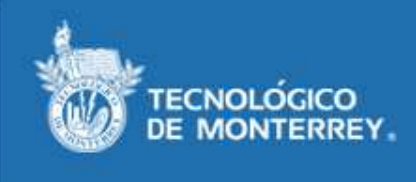

#### La herramienta ha permitido aumentar mi productividad en la materia.

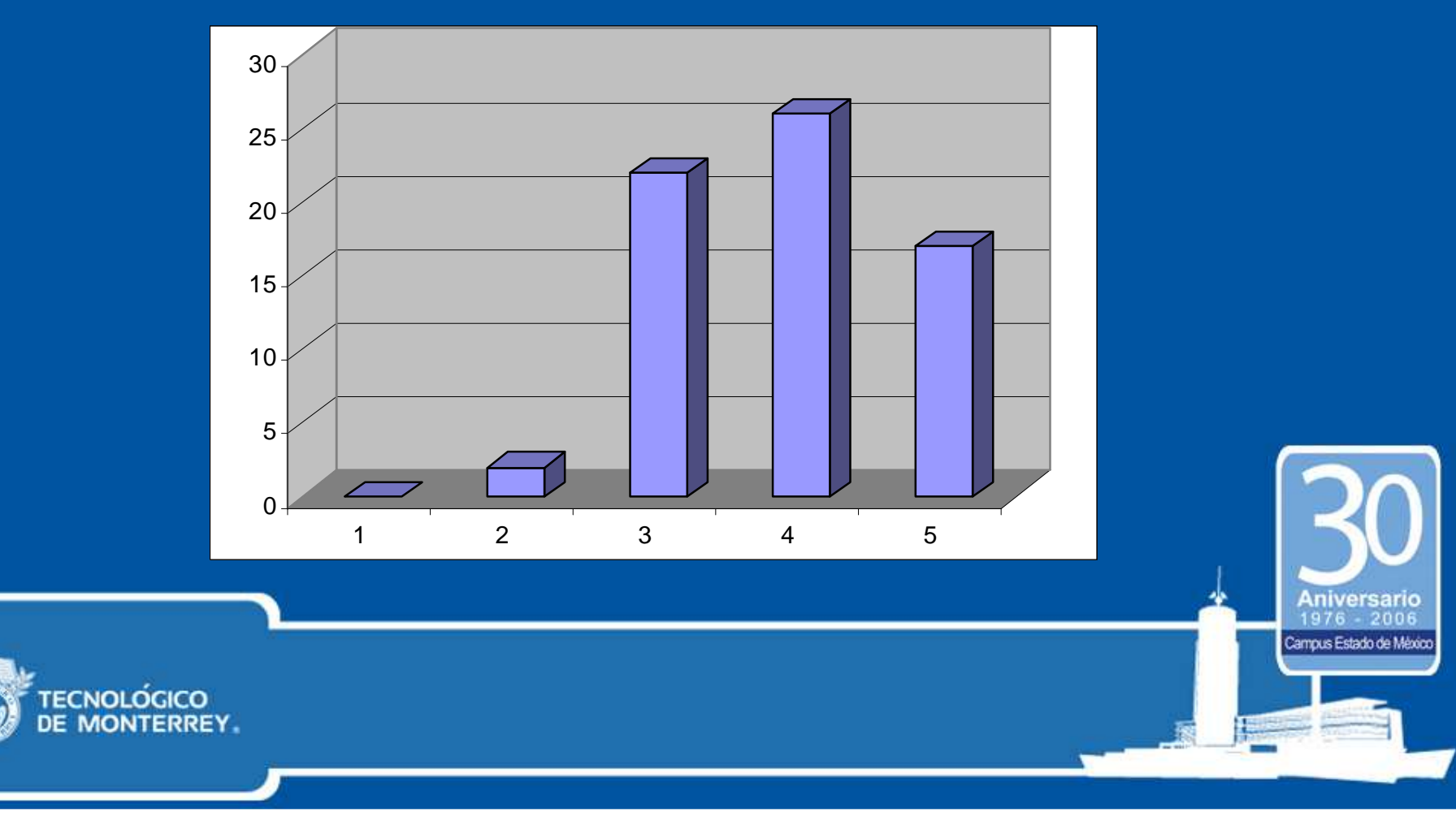

La interfaz del NETLAB es agradable y fácil de trabajar, como si estuvieras con el equipo físico.

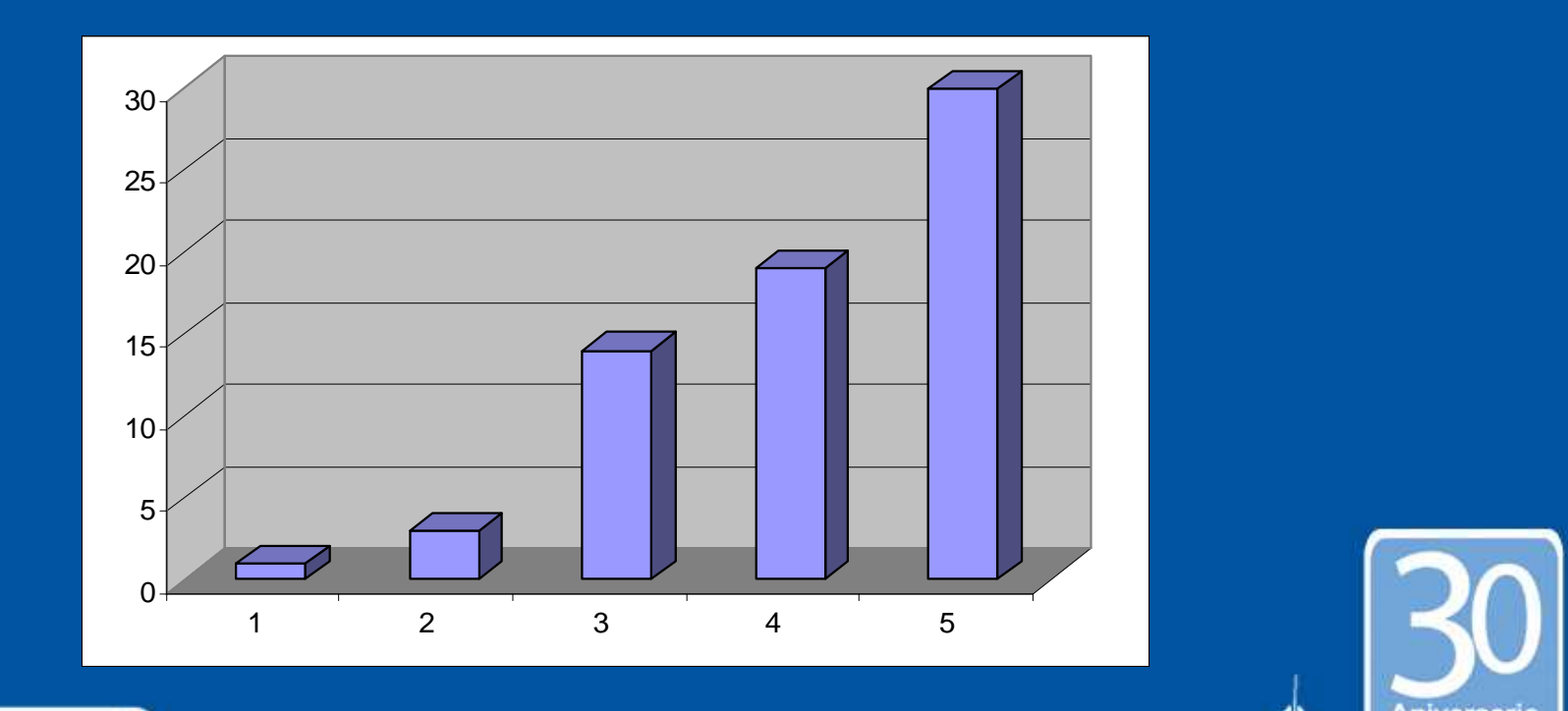

ampus Estado de Méo

**CNOLOGICC** 

#### La velocidad de respuesta del NETLAB es rápida.

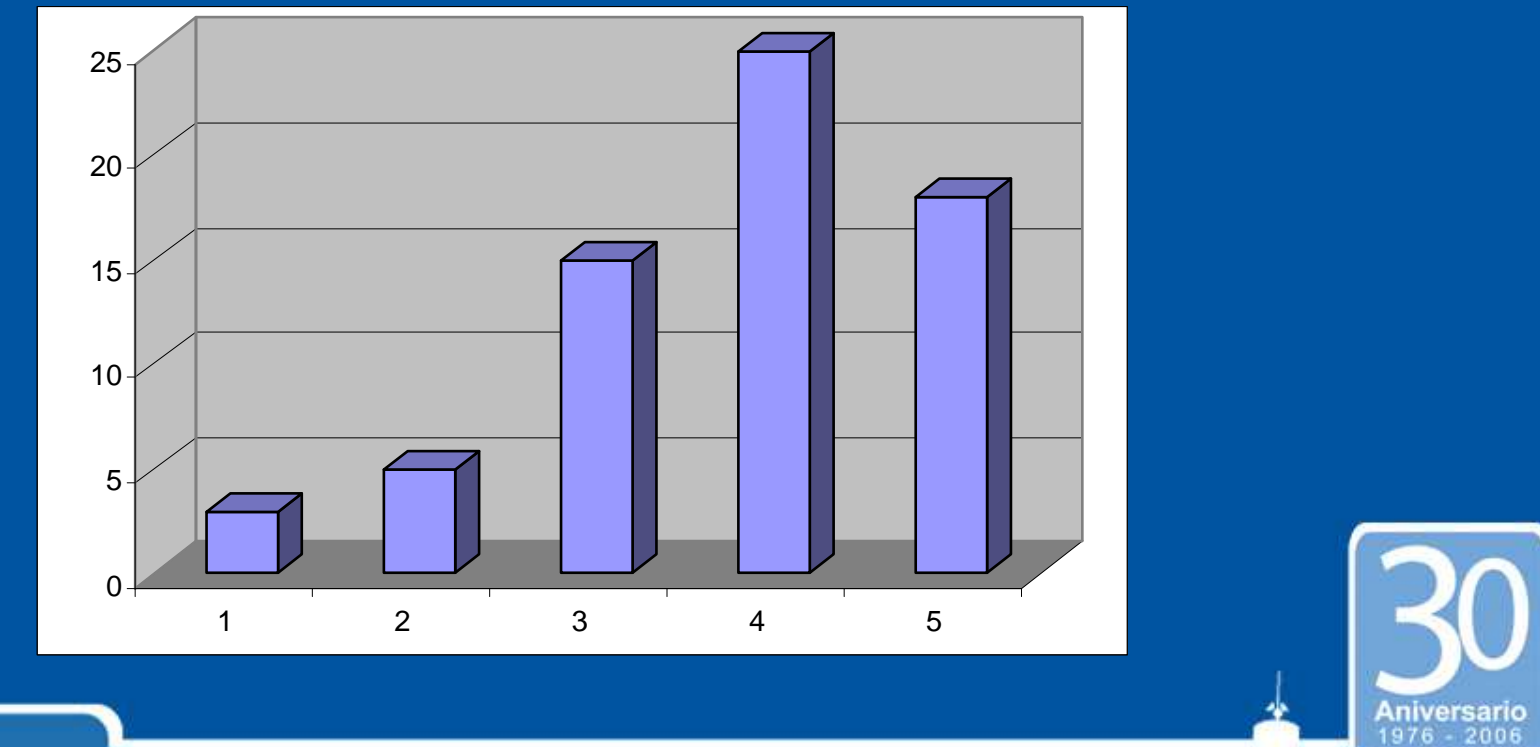

Campus Estado de Méxi

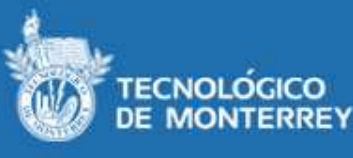

#### La herramienta favoreció mi trabajo colaborativo remoto o presencial.

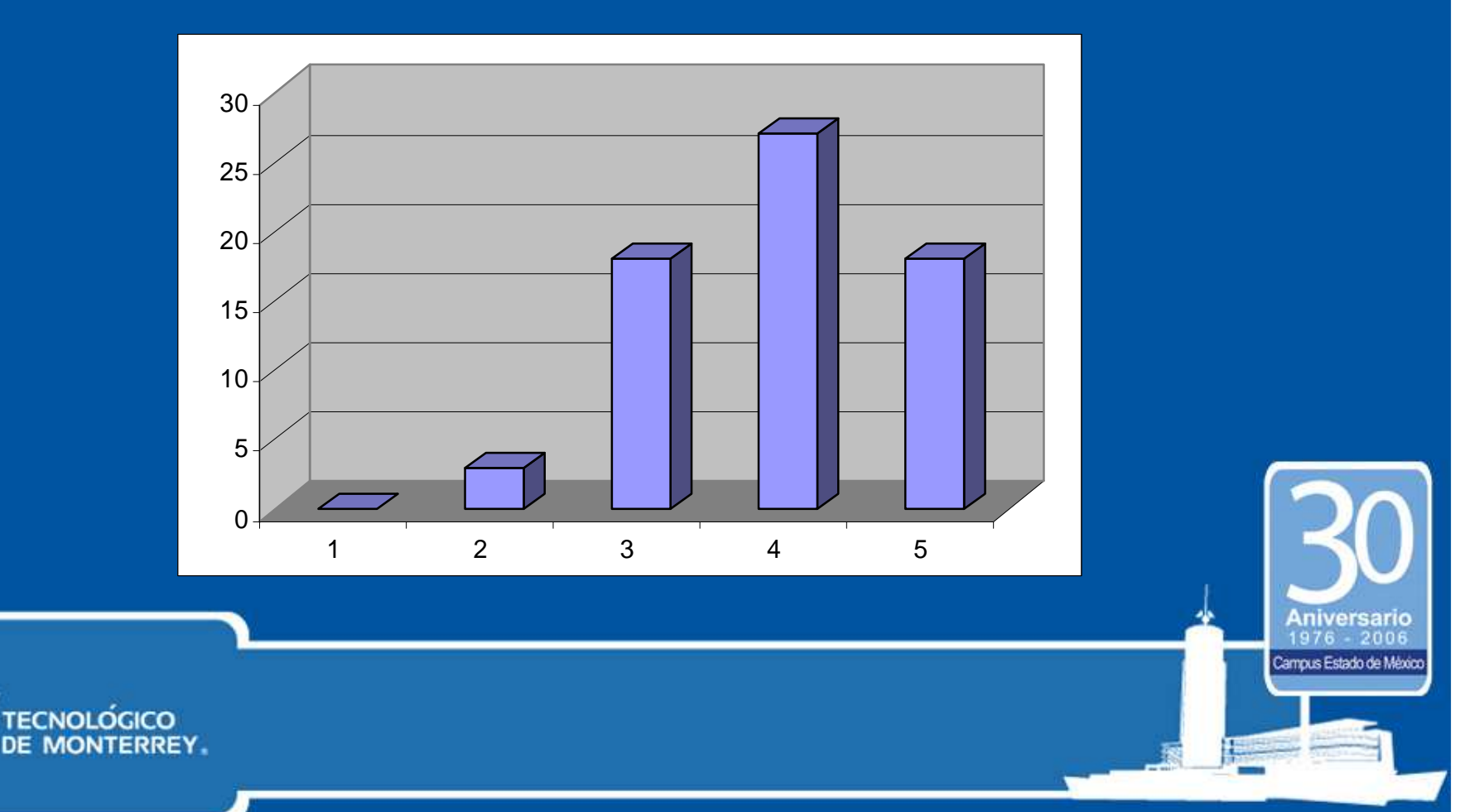

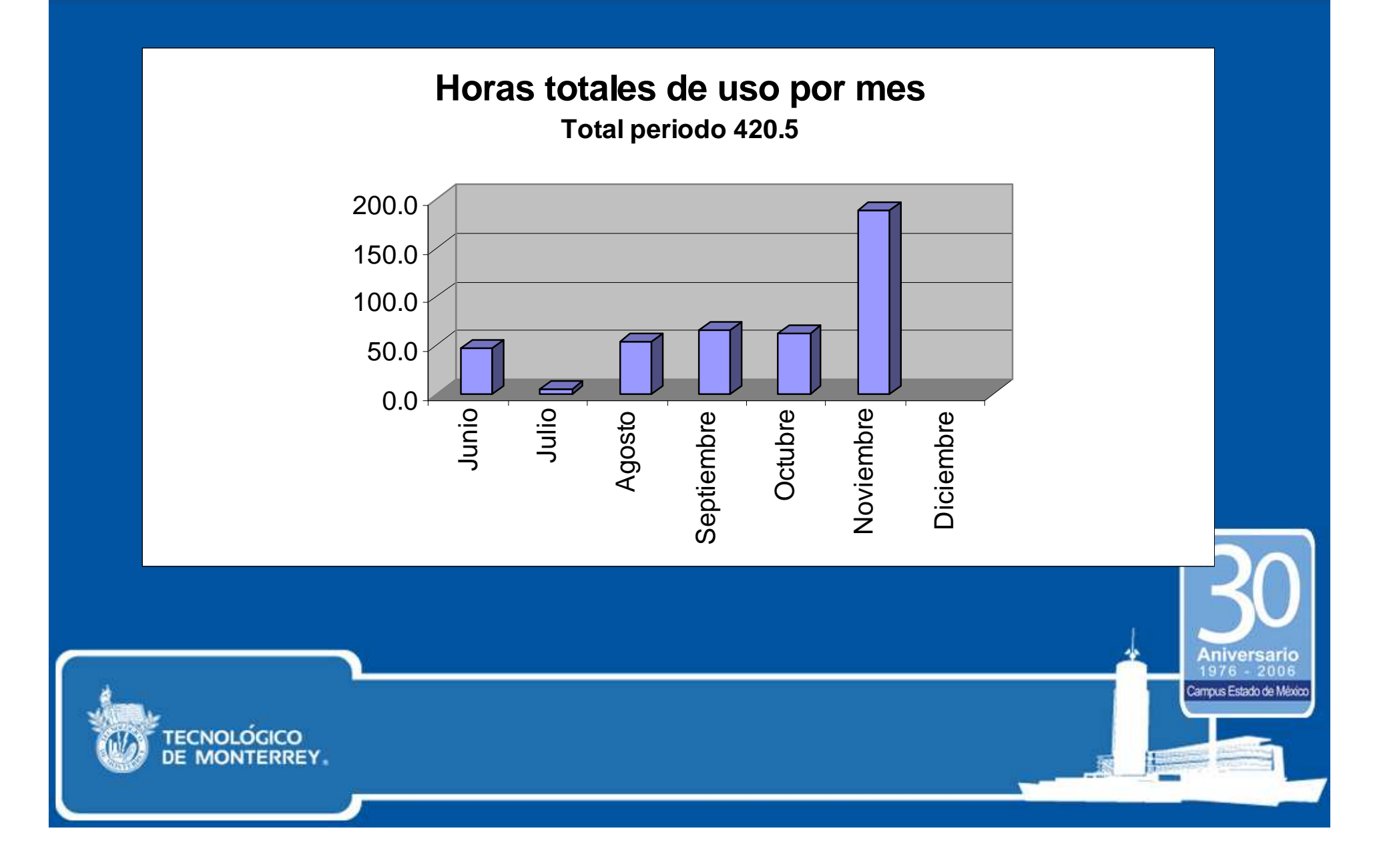

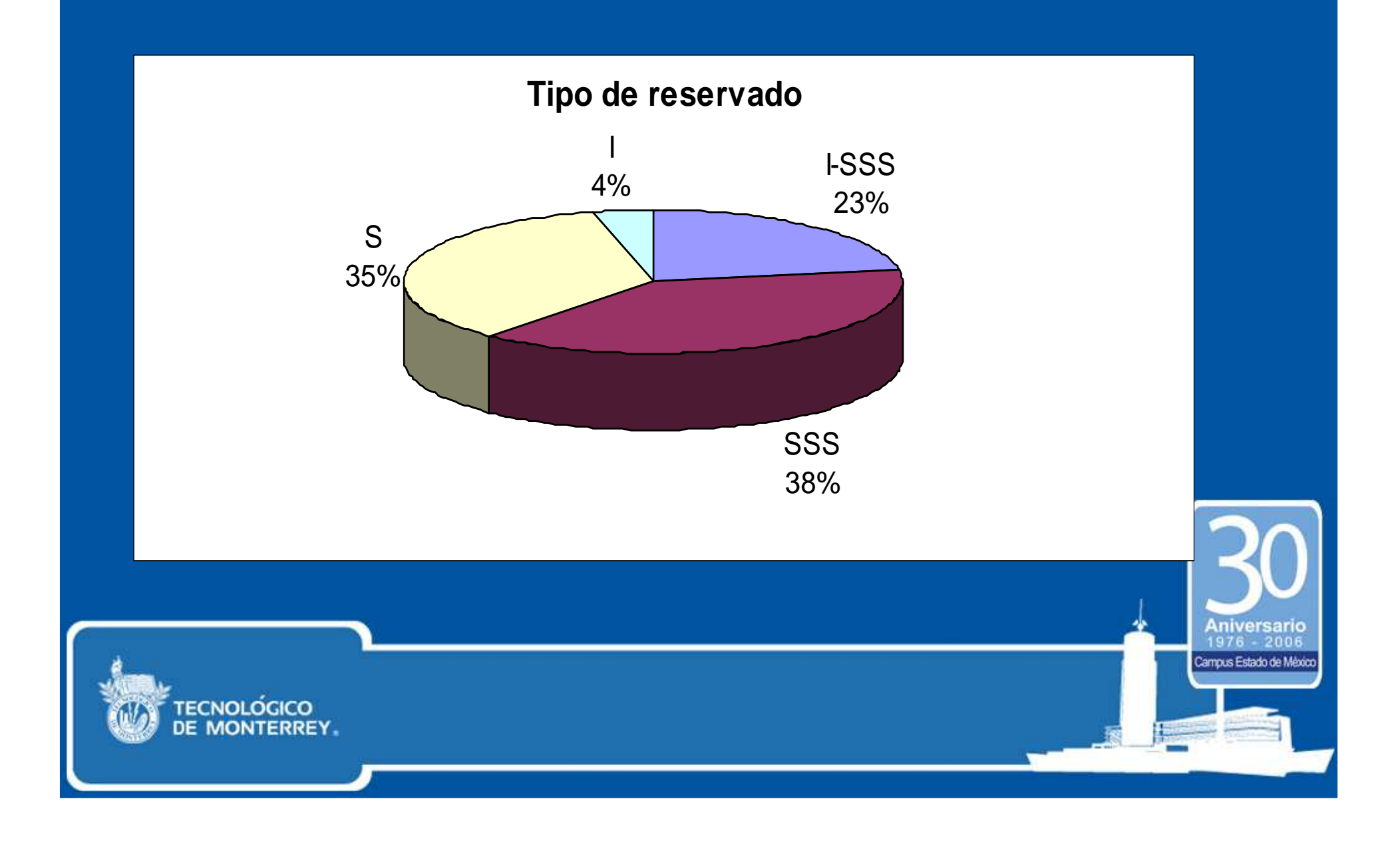

**Horas por POD**

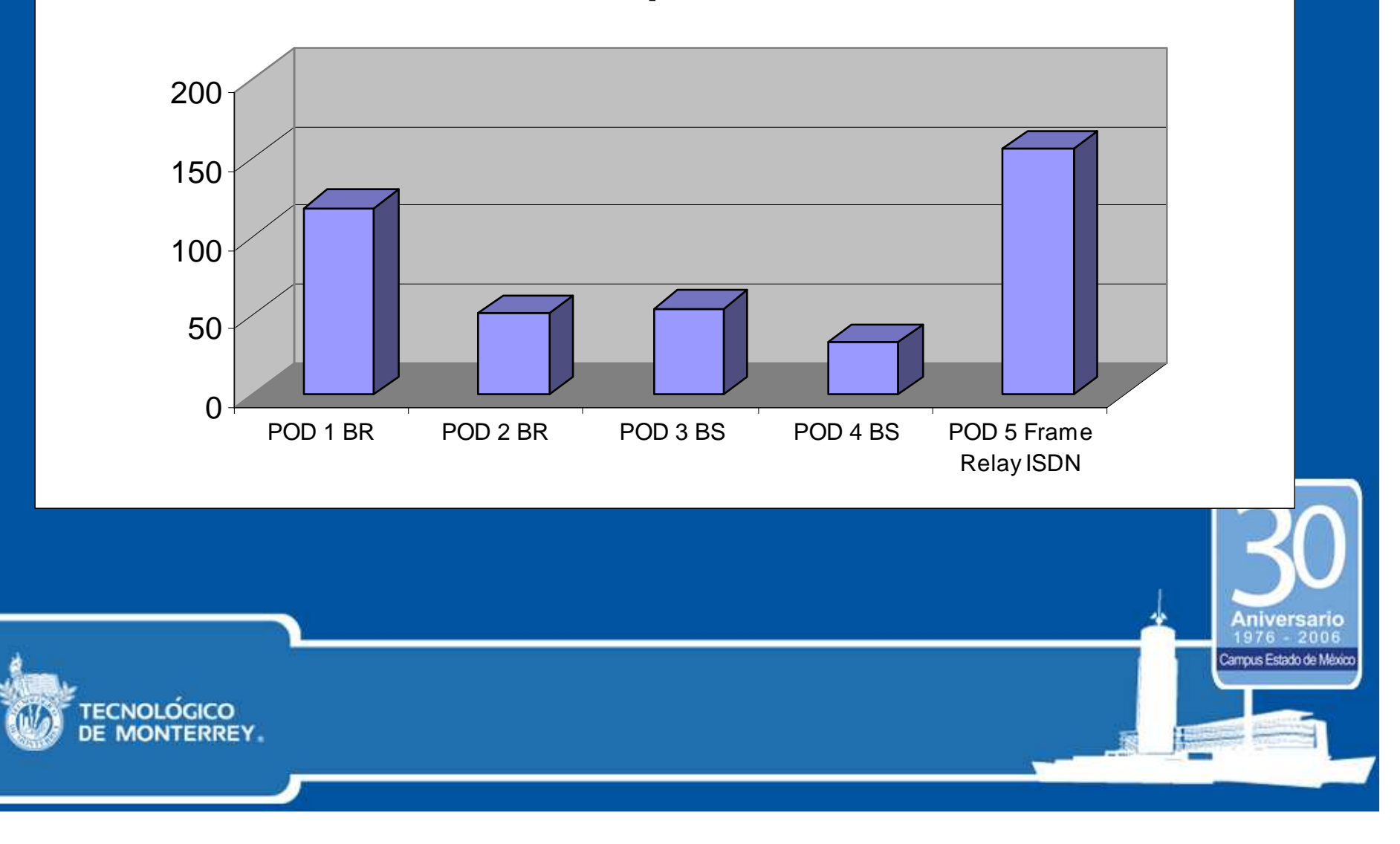

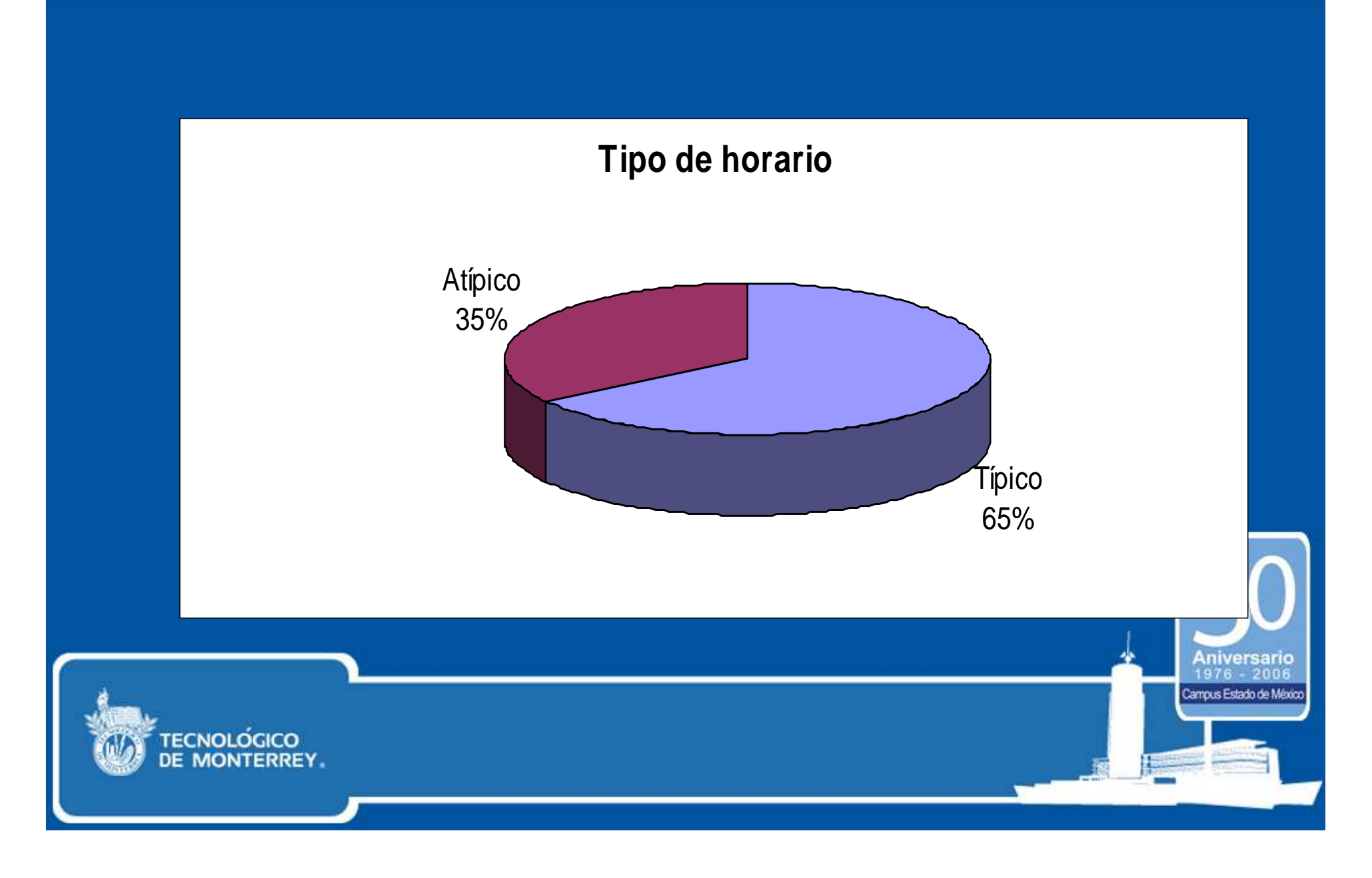

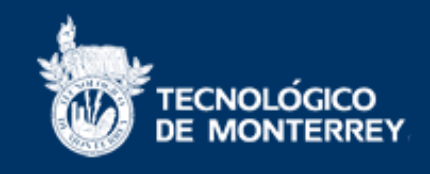

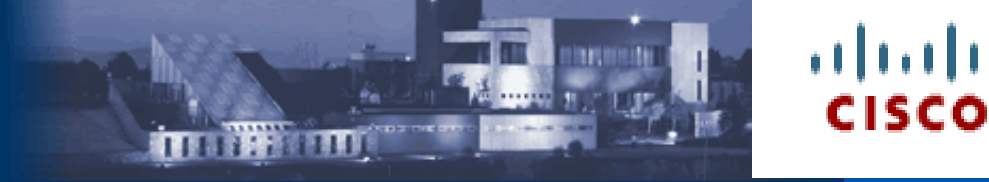

Campus Estado de Méx

#### La Tecnología de Información como Apoyo al Proceso de Enseñanza-Aprendizaje: Caso de la Solución NETLAB para el Acceso Remoto a Laboratorios de Redes Dr. Luis A. Trejo, Dr. Francisco Camargo ltrejo@itesm.mx, fcamargo@itesm.mxCampus Estado de México

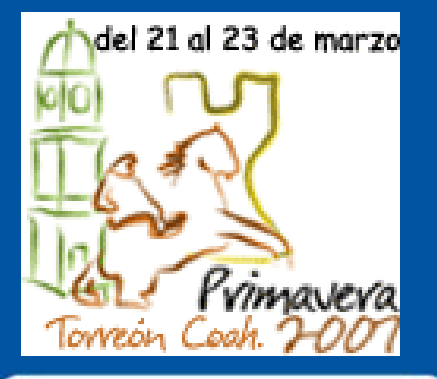

ECNOLÓGICO

## **CUDI** Reunión de Primavera 2007Marzo de 2007